# **Charakterystyka przewodowych mediów transmisyjnych**

Autorzy: Maciej Żak, Artur Kidacki IVFDS

## <span id="page-1-0"></span>**STRESZCZENIE**

Celem niniejszego projektu jest przedstawienie przewodowych mediów transmisyjnych. Pracę staraliśmy się napisać w sposób w miarę zrozumiały i przystępny dla każdego. Na rynku książek i czasopism (jak i również w Internecie) zawierających informacje o tej tematyce jest mnóstwo i często osobie nawet dosyć obeznanej ciężko jest się wśród nich poruszać. Dlatego pracę naszą można uznać za niejaki wstęp do dalszego wgłębiania się w tematykę przewodowych mediów transmisyjnych.

## **SPIS TREŚCI**

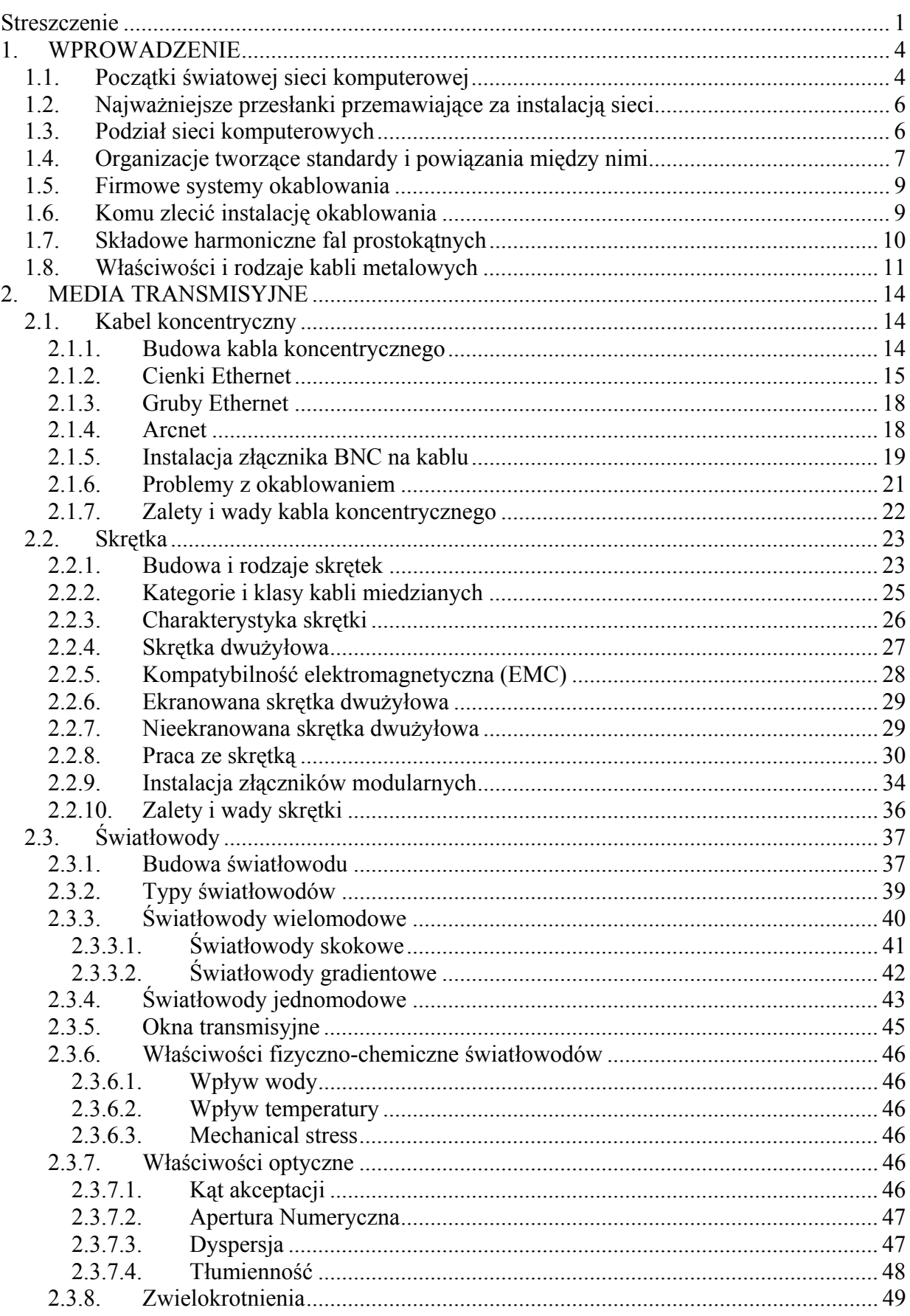

# Politechnika Rzeszowska im. Ignacego Łukasiewicza<br>Zakład Systemów Rozproszonych<br>Rzeszów 2003

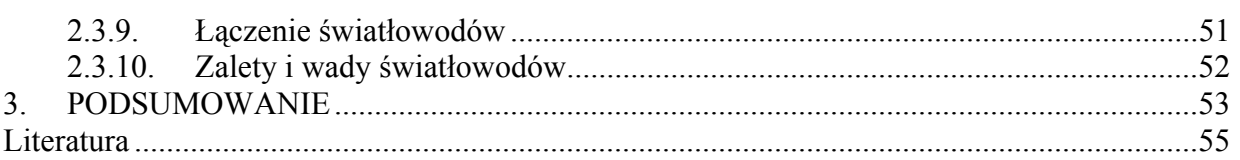

 $\overline{3}$ 

## <span id="page-4-0"></span>**1. WPROWADZENIE**

#### **1.1. Początki światowej sieci komputerowej**

Sieć komputerowa jest to zespół oddalonych od siebie komputerów i urządzeń peryferyjnych, połączonych ze sobą liniami transmisji danych; w przypadku sieci specjalizowanych – również urządzeń o specjalnych funkcjach (np. uliczne automaty wydające gotówkę w sieci bankowej, punkty ogniowe w sieciach militarnych i inne). Zależnie od wielkości, rodzaju i stopnia złożoności sieci komputerowej, liniami transmisyjnymi danych mogą być zwykłe kable lub linie telekomunikacyjne. Sieć komputerowa może ograniczać się do jednego lub kilku budynków, do miasta, ale może też pokrywać wielkie obszary – kraje, a nawet kontynenty.

Komputer wraz z nowoczesnym oprogramowaniem jest idealnym pomocnikiem i niejednokrotnie niezbędnym instrumentem w codziennej pracy milionów ludzi na całym świecie. Jakiś czas temu okazało się, że połączenie komputerów nawet najprostszą siecią komputerową zwiększa ich możliwości obliczeniowe i usprawnia pracę jej użytkowników. Zdano sobie wtedy sprawę, że połączone w sieć komputery mogą służyć za wspaniałe medium do przekazu informacji i danych. Powyższe przesłanki spowodowały, iż ludzie kilkanaście lat temu zaczęli gorączkowo myśleć nad stworzeniem sieci, która łączyłaby inne komputery, często z odległych krajów i w której informacje rozchodziłyby się z niewiarygodnie dużą prędkością.

Stan wiedzy informatycznej w ówczesnych latach pozwalał na budowę i organizację jedynie prostych lokalnych połączeń, sprzęgających kilka bądź kilkanaście komputerów ze sobą. Jednak postęp techniki jakiego doświadczyliśmy w ostatnich kilkunastu latach umożliwił przekształcenie pierwszych sieci lokalnych LAN (ang. *Local Area Network*) w ogromne sieci WAN (ang. *Wide Area Network*) obejmujące swoim zasięgiem tysiące komputerów. Wydawało się już wtedy, iż człowiek osiągnął to co zamierzał – połączył setki komputerów pozwalając im na swobodną wymianę danych i informacji. Na szczęście jednak rozwój globalnej infrastruktury informatycznej nie skończył się na tym etapie. Początkowo zaczęto myśleć, a później wprowadzać w życie projekt panującej już dzisiaj niepodzielnie światowej sieci komputerowej – Internet. Twórcy Internetu zdołali rozwiązać skomplikowany problem sprzęgnięcia ze sobą niezliczonej ilości lokalnych sieci komputerowych istniejących na całym świecie. Szacuje się także, że liczba komputerów podłączonych do sieci podwaja się co roku.

Oczywiście, początkowo Internet nie miał tak rozbudowanej formy jak obecnie, złożonej z tysięcy sieci i połączeń oplatających całą kulę ziemską. Jego początki były skromne, choć niezwykle interesujące, gdyż nikt nie przewidywał, iż tak szybko pierwotny pomysł autorów, przerośnie wszelkie wyobrażenia o sieciach komputerowych. Historia Internetu rozpoczęła się w 1969 roku. W zamierzeniach twórców miał być eksperymentalną siecią pakietową rządu USA pod nazwą ARPANET (ang. *Advanced Reserch Projects Agency Network*). Sieć połączyła cztery komputery, trzy znajdujące się w Kalifornii i jeden w Utah. ARPANET była siecią eksperymentalną, zbudowaną na potrzeby wojskowe Departamentu Obrony USA. Miała ona pełnić funkcje praktycznej realizacji projektu pozwalającego na prowadzenie niezakłóconej komunikacji w skrajnie trudnych warunkach (np. podczas wojny atomowej). Na początku lat 70-tych chęć korzystania z sieci ARPANET zaczęły zgłaszać inne centra komputerowe, które chciały podłączyć swoje własne systemy. W 1971 r. z sieci korzystało dwudziestu trzech użytkowników, a w 1980 r. ponad dwustu. Na początku lat 80-tych, ARPANET podzielił się na dwie odrębne sieci – ARPANET i Milnet (sieć wojskową), jednak zainstalowanie między nimi

wielu połączeń pozwoliło kontynuować swobodną wymianę informacji. Zastosowane połączenie międzysieciowe nazwano DARPA Internet, by później nazwę skrócić do powszechnie dziś używanej – "Internet". W trakcie rozwoju sieci dostęp do ARPANET mieli wyłącznie wojskowi i firmy pracujące wyłącznie na zamówienie Departamentu Obrony oraz uniwersytety prowadzące badania w dziedzinie obronności. Z perspektywy lat wydaje się, iż dostęp do sieci elektronicznej dla ogółu społeczeństwa możliwy był jedynie po powstaniu zdecentralizowanych, publicznych łączy komputerowych. Sieci takie powstały pod koniec lat 70-tych, początkowo dla potrzeb uniwersytetów, a później organizacji komercyjnych. Należały do nich systemy UUCP – popularna na całym świecie sieć telekomunikacyjna systemów UNIX oraz USENET. Wraz z rozwojem połączeń skupiono uwagę na tworzeniu "bramek" (ang. *gate*), które umożliwiały i rozszerzały możliwości komunikowania się lokalnych sieci z innymi operatorami. Na początku lat 80-tych, środowiskom naukowym i akademickim w całym kraju udostępniono nieco bardziej zharmonizowane połączenia komputerowe – Computer Science Network (CSNET) i BITNET. Nie były one częścią Internetu, jednakże później stworzono specjalne pomosty (bramki) pozwalające na wymianę danych użytkownikowi tych sieci. Mniej więcej pokonując te same trudności przez ostatnie 30 lat na całym świecie, w różnych ośrodkach naukowych i akademickich powstawały lokalne, regionalne sieci komputerowe, które z czasem były włączane do globalnej informatycznej infrastruktury – Internetu.

Następnym ważnym etapem w historii Internetu było stworzenie w roku 1986 sieci NSFNET (ang. *National Science Fundation Network* – Sieć Krajowej Fundacji Naukowej). Rozwinęła się ona bardzo szybko, łącząc mniej znaczące sieci uczelniane w Stanach Zjednoczonych, które z kolei połączyły uniwersytety z konsorcjami badawczymi. Stopniowo NSFNET zaczęła wypierać ARPANET, gdyż był wykorzystywaną do celów naukowych. W marcu 1990, ARPANET została uroczyście odłączona i rozmontowana. Zarządzający siecią CSNET wkrótce zorientowali się, że wielu spośród jej użytkowników było podłączonych do magistrali NFSNET, tak więc w roku 1991 ta pierwsza przestała istnieć. Jednak już wtedy egzystował i żył swoim życiem Internet, czyli sieć sieci. Ówczesna sytuacja niewiele się zmieniła. Dzisiaj globalna sieć komputerowa może być porównana do oplatającej świat pajęczyny zbudowanej z uczelnianych, naukowych, wojskowych i komercyjnych połączeń komputerowych. Składają się na nią małe lokalne sieci komputerowe LAN, sieci miejskie MAN oraz ogromnie rozbudowane sieci WAN łączące komputery organizacji na całym świecie. Sieci te są ze sobą połączone na wiele sposobów: od zwykłych linii telefonicznych do szybkich linii dedykowanych, poprzez satelity, radiolinie i łącza światłowodowe.

Prawdziwie szybki rozwój Sieci zaczął się w marcu 1989 roku, kiedy Tim Berners-Lee, brytyjski programista pracujący w European Laboratory for Practice Physis w Genewie, wymyślił system, który pozwolił badaczom laboratorium współdzielić rozproszone dokumenty poprzez prostą w przeglądaniu i mogącą zawierać hiperłącza jedną formę dokumentową. W 1992 roku jego projekt – nazywany World Wide Web – rozpoczął karierę w Internecie wśród naukowców i badaczy. Jednym z fanów tego systemu był Marc Andreessen, który pracował w National Center for Supercomputing Applications. W 1993 roku wraz z programistą z NCSA Erikiem Biną zaprojektował graficzną, w większości obsługiwaną za pomocą myszy przeglądarkę, nazwaną NCSA Mosaic. Popularność WWW zaczęła gwałtownie wzrastać, szczególnie, gdy obaj programiści dołączyli w 1994 roku do projektu Netscape i rozpoczęli prace nad ulepszoną przeglądarką o nazwie Navigator.

Kolejne połączenia pozwalają twierdzić, iż ta pajęczyna sieci dotrze wkrótce do każdego zakątka świata. Niewiele można się pomylić mówiąc, iż Internet swoim zasięgiem obejmuje tak duży obszar naszego globu, iż dokładne opisanie bieżącej sytuacji jest wręcz niemożliwe. Każdego dnia są przyłączane do niego nowe komputery i tworzą kolejne połączenia. Szacuje <span id="page-6-0"></span>się, że dziś z Internetu korzysta 150-200 milionów ludzi, a ich liczba wzrośnie do 300 milionów w roku 2005.

Pierwsze prace nad budową sieci komputerowej w Polsce zainicjował prof. Mieczysław Baziewicz w 1978 r. Nadzorował on realizację projektu "Pitagoras", dzięki któremu na początku lat osiemdziesiątych ruszyła eksperymentalna sieć komputerowa łącząca Katowice, Warszawę i Wrocław. Szybkość transmisji w sieci wynosiła 2400 b/s. Jednakże ta próba zbudowania w kraju sieci komputerowej nie miała naprawdę ważnego znaczenia. Jedną z przeszkód w rozwoju technologii sieciowej w Polsce było embargo krajów zachodnich. Uniemożliwiało ono transfer zaawansowanych technologii do krajów socjalistycznych. Innym powodem były ograniczone środki finansowe, a także niechęć ówczesnych władz do swobodnej wymiany informacji.

Przełomowe znaczenie miało dopiero uruchomienie w 1986 r. Centralnego Programu Badawczo-Rozwojowego CPBR nr 8.13 pod nazwą Budowa Krajowej Akademickiej Sieci Komputerowej KASK. Nad jego realizacją czuwał prof. Daniel Józef Bem z Politechniki Wrocławskiej. Wyasygnowanie większych środków finansowych, przeznaczonych na ten program, pozwoliło na zebranie zespołu specjalistów z całego kraju i podniesienie ich kwalifikacji w dziedzinie projektowania i budowy sieci komputerowej.

## **1.2. Najważniejsze przesłanki przemawiające za instalacją sieci**

Do najważniejszych przesłanek przemawiających za instalacją sieci należą:

- dzielenie programów i informacji;
- dzielenie zasobów (a zatem umożliwienie użytkownikom wspólnego ich wykorzystania);
- zwiększenie niezawodności działań, dzięki możliwości użycia kilku komputerów do wykonania tego samego programu;
- bardziej równomierne wykorzystanie mocy obliczeniowej sprzętu informatycznego (gdy dany komputer jest przeciążony zadaniami, można wykorzystać inny, w danej chwili nieobciążony);
- usprawnienie zbierania, przetwarzania, rozprowadzania i wykorzystania na rozległych obszarach informacji o specjalnym znaczeniu, np. militarnym, gospodarczym, medycznym, itp.;
- przesyłanie tekstów pocztą elektroniczną (tzw. e-mail);
- upowszechnianie dostępu do informacji z różnych dziedzin, np. nauki;
- usprawnienie pracy biur podróży, rezerwacji lotniczych, operacji bankowych, handlu, bibliotekarstwa, systemu ubezpieczeń i innych.

## **1.3. Podział sieci komputerowych**

Sieci komputerowe można podzielić ze względu na:

a) ich zasięg:

- segmentowe sieć obejmująca swym zasięgiem obszar nie większy niż kondygnacja budynku;
- *lokalne LAN* (ang. *Local Area Network*) sieci o najmniejszym zasięgu, obejmujące zwykle budynek lub grupę sąsiednich budynków, zwane również okablowaniem strukturalnym;
- <span id="page-7-0"></span> *sieci kampusowe* – sieci obejmujące wiele grup budynków np. budynki wydziałów, domy studenckie i laboratoria jednej uczelni;
- *metropolitalne MAN* (ang. *Metropolitan Area Network*) zwane inaczej: miejskie łączą w jedną wspólną całość sieci kampusowe bądź lokalne;
- *zdalne WAN* (ang. *Wide Area Network*) sieci o dużym zasięgu, przekraczającym obszar jednego miasta – np. sieć globalna czy sieć łącząca rozsiane po kraju lub świecie oddziały przedsiębiorstwa;
- *korporacyjne* są to sieci łączące sieci lokalne LAN z sieciami rozległymi WAN, z wykorzystaniem prywatnych kanałów transmisyjnych fragmentu systemu informatycznego przedsiębiorstwa.

b) medium transmisyjne:

- sieci przewodowe
	- kabel koncentryczny,
	- skrętka,
	- światłowód;
- sieci bezprzewodowe
	- radiowe (w tym też satelitarne),
	- mikrofalowe,
	- podczerwone.

## **1.4. Organizacje tworzące standardy i powiązania między nimi**

- *ANSI* Amerykański Narodowy Instytut Normalizacji (ang. *The American National Standards Institute*) jest prywatną organizacją niekomercyjną. Jej misją jest ułatwianie rozwoju, koordynacja oraz publikowanie nieobligatoryjnych standardów. "Nieobligatoryjność" standardów ANSI polega na tym, że organizacja ta nie wdraża aktywnie ani nie narzuca nikomu swoich standardów. Uczestniczy natomiast w pracach organizacji ustanawiających standardy globalne, takich jak IOS, IEC itp., w związku z czym niezgodność z jej standardami powoduje niezgodność ze standardami globalnymi.
- *IEEE* Instytut Elektryków i Elektroników (ang. *The Institute of Electrical and Electronic Engineers*) jest odpowiedzialny za definiowanie i publikowanie standardów telekomunikacyjnych oraz przesyłania danych. Jego największym jak dotąd osiągnięciem jest zdefiniowanie standardów sieci LAN oraz MAN. Standardy te tworzą wielki i skomplikowany zbiór norm technicznych, ogólnie określanych jako "Project 802" lub jako seria standardów 802.
- *ISO* Międzynarodowa Organizacja Standaryzacyjna (ang. *International Organization of Standarization*) została utworzona w 1946 roku w Szwajcarii, w Genewie – tam też znajduje się dziś jej główna siedziba. Niektóre źródła organizację tę identyfikują za pomocą akronimu *IOS.* Mimo, iż to właśnie ten skrót jest formalnie poprawny, organizacja woli określać się za pomocą bardziej mnemonicznego (łatwiejszego do zapamiętania) skrótu: ISO. Skrót ten pochodzi od greckiego słowa *isos,* który jest odpowiednikiem polskiego "równy" lub "standardowy". Dlatego właśnie ten skrót jest uznawany za skrót Międzynarodowej Organizacji Standaryzacyjnej, która przy okazji jest niezależnym podmiotem wynajętym przez ONZ do określania standardów międzynarodowych. Zakres jej działania obejmuje praktycznie wszystkie dziedziny wiedzy ludzkiej, poza elektryką i elektroniką. Aktualnie ISO składa się z ponad 90 różnych organizacji standardodawczych z siedzibami na całym świecie. Najważniejszym standardem ustanowionym przez ISO jest Model Referencyjny Połączonych Syste-

mów Otwartych, czyli model OSI (ang. Open Systems Interconnection Reference Model).

*IEC* – Międzynarodowa Komisja Elektrotechniczna (ang. *Internarional Electrotechnical Commision*), z siedzibą w Genewie, została założona w roku 1909. Komisja IEC ustanawia międzynarodowe standardy dotyczące wszelkich zagadnień elektrycznych i elektronicznych. Aktualnie w jej skład wchodzą komitety z ponad 40 państw. W USA Instytut ANSI reprezentuje zarówno IEC jak i ISO.

IEC oraz ISO dostrzegły, że technologie informatyczne stanowią potencjalny obszar zazębiania się ich kompetencji. W celu określenia standardów dla technologii informatycznych utworzyły więc Połączony Komitet Techniczny (ang. *JTC – Joint Technical Committee*).

*TAB* – Komisja Architektury Internetu (ang. *The Internet Architecture Board*), uprzednio znany jako Komisja Działań Internetu IAB (ang. *Internet Activities Board*), zarządza techniczną stroną rozwoju sieci Internet. Składa się z dwóch komisji roboczych: Grupy Roboczej ds. Technicznych Internetu oraz Grupy Roboczej ds. Naukowych Internetu. Każda z tych grup, na co wskazują ich nazwy, pracuje indywidualnie.

Pojęcie LAN (ang. *Local Area Network*) zostało dokładniej opisane przez dwa gremia. Organizacja ISO już w czerwcu 1981 r. zdefiniowała to określenie w następujący sposób:

*" ... jest lokalną siecią komputerową, służącą wymianie informacji za pomocą szeregowej transmisji bitowej pomiędzy urządzeniami, które są z sobą połączone, ale funkcjonują niezależnie od siebie. Sieć LAN podlega użytkownikowi i ogranicza się do jego terenu."* 

IEEE określa LAN jako sieć komputerową, która:

*" ... odróżnia się od innych sieci tym, że komunikacja ogranicza się tu najczęściej do mniejszego obszaru geograficznego, np. budynku, biura, czy terenów uniwersyteckich. Wymiana informacji odbywa się poprzez fizyczny kanał o średniej lub dużej prędkości bądź o odpowiednio niskim wskaźniku błędu..."* 

Obie organizacje określiły w swoich definicjach przede wszystkim stronę prawną sieci, wprowadzając w ten sposób rozgraniczenie w stosunku do sieci publicznej. W praktyce oznacza to, że w każdym wypadku trzeba korzystać z usług służb użyteczności publicznej (w Polsce jest to Telekomunikacja Polska S.A.) lub innych firm komercyjnych, jeśli między dwoma usieciowanymi budynkami przebiega np. ulica. Z tego można wywnioskować, że system LAN nie podlega przepisom o publicznej transmisji informacji.

Według obecnych badań naukowych, istnieje jednakże kilka cech charakterystycznych dla sieci lokalnych, które są realizowane technologicznie:

- szybkość przekazywania danych mieści się w zakresie od ponad 1 Mb/s do kilkuset Mb/s,
- łącze między różnymi urządzeniami końcowymi jest łatwe do zestawienia i korzystne ekonomicznie,
- możliwe jest przekazywanie różnego rodzaju informacji. Mogą to być informacje kodowane, jak dane, teksty czy grafika oraz informacje nie kodowane, jak język czy obrazy,
- od sieci lokalnej wymaga się dzisiaj przede wszystkim połączenia i integracji różnych systemów komputerowych.

#### <span id="page-9-0"></span>**1.5. Firmowe systemy okablowania**

W latach 80. i 90. firmy – takie jak AT&T, Digital Equipment Corporation, IBM i Northern Telecom – opracowały i oferowały kompletne architektury dla systemów okablowania strukturalnego nazywane *systemami dystrybucji w budynkach* (ang. *Premise Distribution Systems – PDS*). AT&T przekazał swoje rozwiązanie firmie Lucent Technologies, która sprzedaje je jako Lucent Systimax Premise Distribution System. IBM nazywa swoją architekturę po prostu IBM Cabling System. IBM i AT&T wprowadziły swoje systemy na rynek w roku 1984 i 1985. System Integrated Building Distribution Network (IBDN) firmy Northern Telecom, który jest podobny do systemu Systimaxa, jest "nowością" z roku 1991. Northern Telecom (obecnie Nortel) wydzielił spółkę NORCOM/CDT – wcześniej dział Cable Group w Northern Telecom – aby kontynuowała prace nad systemem IBDN. NORCOM/CDT jest jednym z największych dostawców zewnętrznych instalacji miedzianych i okablowania central w Ameryce Północnej, a także czołowym dostawcą na rynku kanadyjskim. Wymienione powyżej architektury dały początek rodzinom produktów oferowanych przez każdego dostawcę.

Obecnie rodziny te obejmują indywidualne produkty, które są zgodne ze standardami EIA/TIA 568. Innymi słowy – można być w zgodzie ze standardami EIA/TIA 568 i wciąż korzystać z zalet zamawiania wszystkich niezbędnych materiałów w firmie Lucent, która oferuje produkty zgodne z tymi standardami w ramach architektury Systimax.

Inne firmy – w szczególności Amp Inc., Anixter i Mod-Tap (obecnie Molex Premise Networks) – promują i sprzedają swój sprzęt dla systemów okablowania strukturalnego. Na osobną wzmiankę zasługuje zwłaszcza Anixter za opracowanie otwartej dokumentacji dla parametrów i standardów elektrycznych instalacji ze skrętki. Oryginalne koncepcje Anixtera, które dotyczą poziomów zostały wykorzystane przez EIA/TIA i UL w ich standardach.

#### **1.6. Komu zlecić instalację okablowania**

Im większy obszar ma być objęty zasięgiem sieci lokalnej, tym większego znaczenia nabiera projekt systemu okablowania. Na kwestię okablowania należy patrzeć przez pryzmat budżetu i harmonogramu realizacji. Może ono być elementem o znaczeniu decydującym dla całego przedsięwzięcia lub mieć charakter bardziej marginalny. Podobnie z wybranym lub zainstalowanym typem okablowania, które może być czynnikiem decydującym dla projektu i układu całej sieci lub czynnikiem mniej ważnym, z którym można się szybko uporać.

W przypadku okablowania, do wyboru są cztery możliwości:

- kabel koncentryczny,
- skretka nieekranowana,
- skrętka ekranowana,
- światłowód.

Do zainstalowania okablowania można wynająć takich gigantów, jak Lucent czy GTE, lokalną firmę telefoniczną lub niewielką firmę instalatorstwa elektrycznego. Można również wykonać okablowanie we własnym zakresie. W wielu wypadkach niezbędne będzie zapewnienie nadzoru prac przez uprawnionego elektryka.

Zarówno wielcy dostawcy – tacy jak AT&T, Digital Equipment Corporation, IBM, Northern Telecom – jak i mniejsi, opracowali własne systemy okablowania strukturalnego. Te architektury okablowania umożliwiają wykonanie zintegrowanej instalacji kablowej na potrzeby sieci komputerowej i telefonicznej przy użyciu elementów sprzętowych, które pochodzą od jednego dostawcy. Jedno źródło dostaw to jednocześnie jeden adresat roszczeń w przypadku pro<span id="page-10-0"></span>blemów. To zaleta takiego rozwiązania. Wadą jest konieczność trwałego związania się z tym producentem. Jeśli instalacja dotyczy nowo budowanego lub gruntownie remontowanego budynku, wybierając konkretny system okablowania, należy wziąć pod uwagę długotrwałe kontakty z wybranym dostawcą.

Jeśli zaczyna się zakładać nową instalację, na koszt okablowania składa się koszt materiałów i koszt robocizny. Ceny zmieniają się zależnie od ilości kupowanego kabla, więc poniżej podano przykłady dla kabli kupowanych w zwojach po 300 i więcej metrów. Należy się jednak liczyć z gwałtownym wzrostem cen przy zakupie znacznie mniejszych ilości. I tak:

- typowy światłowód kosztuje około 15 zł za metr (6 włókien),
- skrętka ekranowana używana w sieciach Token-Ring kosztuje około 2,50 zł za metr,
- cienki kabel koncentryczny dla sieci Ethernet kosztuje około 1,60 zł za metr,
- czteroparowa skrętka nieekranowana kosztuje około 1.20 zł za metr.

Jest wielu wykonawców, którzy potrafią kłaść skrętkę, a zasady instalowania kabli koncentrycznych posiadły firmy z branży telewizji kablowej. Jednak dużo trudniej znaleźć fachowców od światłowodów lub instalatorów, którzy wiedzą jak okablować sieć Token-Ring. Koszty robocizny dla instalacji kablowych różnią się bardzo w zależności od miejsca i dostępności dobrych wykonawców. Z metropolii podobnych do Nowego Jorku napływają budzące grozę pogłoski o kosztach robocizny dochodzących do 1000 USD za jedno stanowisko sieciowe, jednak średnia cena w typowych miejscowościach wynosi około 150 USD za "punkt".

Firmy często decydują się na projektowanie, a nawet instalację okablowania dla sieci własnymi siłami lub z niewielką pomocą licencjonowanego instalatora. Takie podejście może być źródłem oszczędności, a ponadto sprzyja dokładności pracy i ułatwia przyszły rozwój. Niektóre firmy – jak Lucent i Nortel – oferują szkolenia z technik okablowania.

## **1.7. Składowe harmoniczne fal prostokątnych**

Sygnały w kablach sieci LAN to elektryczne fale prostokątne. Sygnał, który rośnie szybko do poziomu +15 V to binarne 0, a sygnał, który gwałtownie spada do poziomu –15 V to binarne 1. Przejście napięcia sygnału przez poziom 0 V w stronę wartości dodatnich lub ujemnych sygnalizuje transmisję bitu do odbiorników w sieci. Taka metoda sygnalizacji działa dobrze, ale ma dwie wady: emituje zakłócenia i jest podatna na zakłócenia z zewnątrz.

Przyczyną emisji zakłóceń są fale harmoniczne związane z gwałtownymi zmianami napięcia. Podstawowe prawo fizyki mówi, że składowe harmoniczne fali prostokątnej są nieskończone. Oznacza to, że fala prostokątna generuje sygnały radiowe w całym widmie częstotliwości radiowych. Emisja częstotliwościach radiowych przez sygnały danych w kablach sieci LAN może zakłócać działanie różnych urządzeń radiowych i telewizyjnych nawet w promieniu kilometrów. Konieczne jest zatem działanie, które ma na celu eliminację emisji fal harmonicznych przez kable i urządzenia sieci LAN. Organizacje rządowe określają dopuszczalne poziomy emisji fal radiowych dla wszystkich produktów komputerowych. Federalna Komisja ds. Komunikacji (ang. *Federal Communications Comission – FCC*) Stanów Zjednoczonych określiła dwa standardy: Class A i Class B odpowiednio dla urządzeń biurowych i dla urządzeń do użytku domowego. Wymagania dla urządzeń klasy B są bardziej rygorystyczne niż dla urządzeń klasy A.

Politechnika Rzeszowska im. Ignacego Łukasiewicza Zakład Systemów Rozproszonych Rzeszów 2003 Emitowane sygnały elektryczne mogą być również wykorzystane do przechwycenia danych, na przykład przez organizacje zajmujące się szpiegostwem przemysłowym lub międzynarodowym. Niektóre systemy okablowania spełniają bardzo wymagające normy określone zestawem specyfikacji pod wspólną nazwą TEMPEST (ang. *Transient Electromagnetic Emana-* <span id="page-11-0"></span>*tions Standard*), które mają na celu znaczne utrudnienie możliwości nieuprawnionego przechwycenia sygnałów z kabla sieciowego.

Drugi problem, z którym muszą sobie radzić producenci kabli to zakłócenia zewnętrzne. Efekt promieniowania sygnałów elektrycznych działa w obu kierunkach. Sygnały elektryczne z silników, linii energetycznych, jarzeniówek, nadajników radiowych i wielu innych źródeł mogą zniekształcić i zakłócić właściwe sygnały w kablu sieci LAN. Kable te muszą w jakiś sposób chronić przenoszone sygnały przed zewnętrznymi zakłóceniami elektrycznymi. Na szczęście te same techniki, które ograniczają niepożądaną emisję zakłóceń przez kabel, zabezpieczają go również przed zakłóceniami z zewnątrz.

## **1.8. Właściwości i rodzaje kabli metalowych**

Kable metalowe przewodzące sygnały elektryczne dzieli się na *symetryczne* (zrównoważone) i *niesymetryczne*. Te pierwsze składają się z dwóch przewodów, w których płyną prądy o takim samym natężeniu, ale w przeciwnych kierunkach. Pomaga to w wyeliminowaniu szumów i zakłóceń zewnętrznych. Przykładem kabla symetrycznego jest skrętka. Kable niesymetryczne to medium transmisyjne, w którym prąd płynie przez przewód sygnałowy. Drugi przewód jest uziemieniem. Kablem niesymetrycznym jest kabel koncentryczny, w którym uziemieniem jest siatka ekranująca.

Oto niektóre parametry elektryczne kabli metalowych:

 *tłumienie* – polega na spadku amplitudy sygnału w medium transmisyjnym, co związane jest m.in. z impedancją kabla. Występowanie tłumienia stanowi główną przyczynę różnego rodzaju ograniczeń dotyczących długości kabli używanych w sieciach komputerowych. Jeśli sygnał ulegnie nadmiernemu osłabieniu to odbiornik może zinterpretować go błędnie lub wcale;

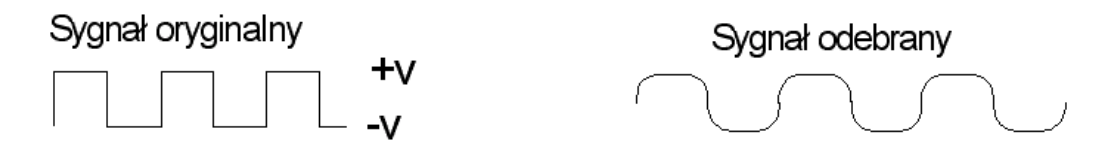

**Rys. 1.1. Osłabienie sygnału na skutek tłumienia.** 

- *pojemności pasożytnicze*  prowadzą do zniekształceń przesyłanego sygnału. Im dłuższy kabel i im grubszy izolator, tym pojemności pasożytnicze są większe i większe stają się wnoszone przez nie zniekształcenia;
- *impedancja i zniekształcenia opóźnieniowe* impedancja powoduje, że różne składniki częstotliwościowe sygnału po dotarciu do odbiornika będą wzajemnie przesunięte. Przesunięcia są tym większe im większa jest częstotliwość przesyłanego sygnału. Problem ten rozwiązać można zmniejszając długość kabla lub zmniejszając częstotliwość sygnału;
- *szum tła* różne źródła zewnętrzne (lampy jarzeniowe, kuchenki mikrofalowe, telefony, komputery, itd.), inne linie transmisyjne lub sam nadajnik może wprowadzać szum, który nakłada się na transmitowany sygnał. Jeżeli nawet amplituda szumu jest niewielka w porównaniu z amplitudą sygnału właściwego, to tłumienie może obniżyć amplitudę sygnału do poziomu zbliżonego szumom. W celu określenia wpływu szumu na transmisję wprowadza się współczynnik sygnał-szum, którego wartość powinna być jak najwyż-

sza. W skrętce głównym źródłem szumu są przesłuchy, czyli zakłócenia spowodowane przez sygnały z sąsiednich przewodów.

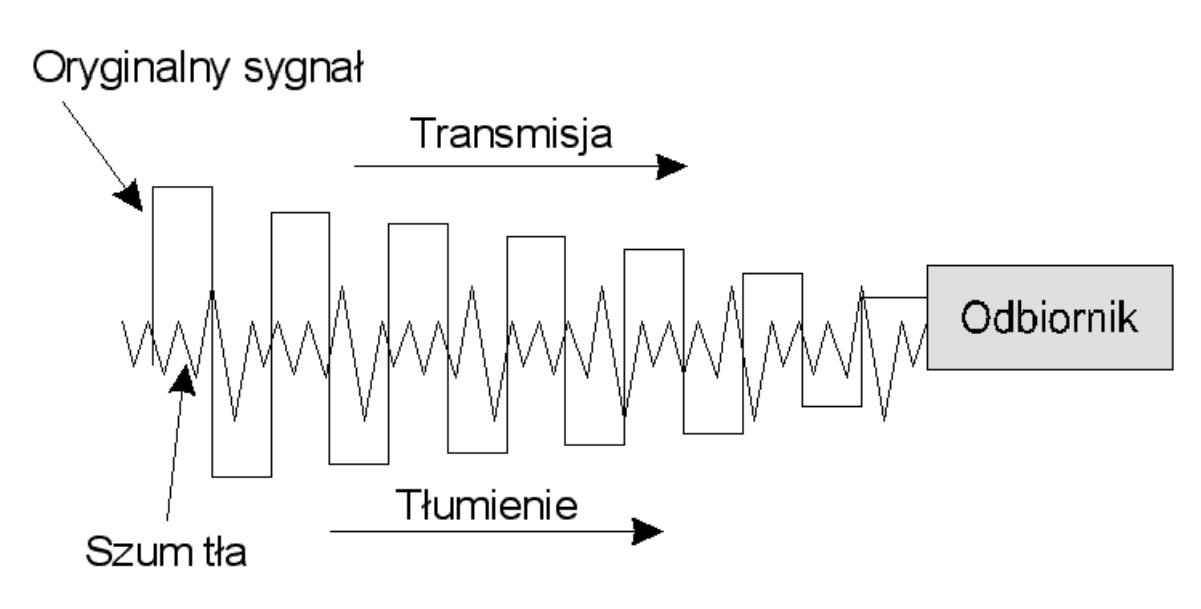

**Rys. 1.2. Współczynnik sygnał-szum.** 

Metody poprawy parametrów przesyłowych:

- *krarupizacja* zmniejszająca tłumienność kablowego toru przewodowego polegająca na zwiększeniu jego indukcyjności przez pokrycie każdego przewodu warstwą materiału magnetycznego. Metoda opracowana przez Krarupa w 1900 r. i stosowana dla długodystansowych torów kablowych (została wyparta przez pupinizację toru);
- *pupinizacja* przywraca stałą oporność falową w niejednorodnych, długodystansowych i miedzianych kablach telekomunikacyjnych. Pupinizajca polega na włączaniu do toru w równych odstępach cewek indukcyjnych (pupinizujących), o dokładnie obliczonej indukcyjności i przywracających równowagę między polem elektrycznym a magnetycznym. Zasady pupinizacji opracował i opatentował w 1899 r. Michał Pupin;
- *zwiększenie przekroju przewodów transmisyjnych***;**
- *skręcenie skręconych par w przypadku skrętki***.**

Istnieją następujące rodzaje kabli metalowych:

- *kabel prosty* (*straight cable*) zbudowany jest z miedzianych przewodów otoczonych izolacją. Kabli tego typu używa się do łączenia urządzeń peryferyjnych w transmisjach na niewielkie odległości, z małymi prędkościami. Kabli tego typu nie stosuje się w sieciach komputerowych;
- *kabel koncentryczny* (*coaxial cable*) zbudowany jest z litego miedzianego przewodu, otoczonego izolacją, przewodu ekranującego i zarazem uziemiającego oraz z zewnętrznej koszulki ochronnej. Kabel koncentryczny może przekazywać dane w sieci z prędkością do 350 Mbit/s. Dawniej kabel koncentryczny gwarantował większe szybkości transmisji niż skrętka. Obecne właściwości skrętki pozwalają na osiągnięcie takich szybkości jak przy wykorzystaniu kabla koncentrycznego, a nieraz nawet większych. Jednak za pomocą kabla koncentrycznego wciąż można wykonywać połączenia dłuższe niż z wykorzystaniem skrętki. Kabel koncentryczny nadaje się do sieci szerokopasmowych i pracujących w paśmie podstawowym.

 *skrętka* (*twisted pair cable*) – zbudowana jest z izolowanych przewodów, dwa przewody są splecione i tworzą medium, którym mogą być przesłane dane. Kabel jest złożony z pojedynczej pary takich przewodów lub z większej liczby takich par. W sieci telefonicznej stosuje się skrętkę nieekranowaną UTP (ang. *Unshielded Twisted Pair*). Skrętka ekranowana STP (ang. *Shielded Twisted Pair*) zabezpieczona jest przed przesłuchami z zewnątrz. Przewody muszą być skręcone aż do samych punktów końcowych. Specyfikacja skrętki zawarta jest w standardzie EIA/TIA 586 *Commercial Building Wiring* odnoszącym się do okablowania budynków.

## <span id="page-14-0"></span>**2. MEDIA TRANSMISYJNE**

#### **2.1. Kabel koncentryczny**

#### **2.1.1. Budowa kabla koncentrycznego**

*Kabel koncentryczny*, często nazywany "*koncentrykiem*", składa się z dwóch koncentrycznych (czyli współosiowych) przewodów. Kabel ten jest dosłownie współosiowy, gdyż przewody dzielą wspólną oś. Najczęściej spotykany rodzaj kabla koncentrycznego składa się z pojedynczego przewodu miedzianego biegnącego w materiale izolacyjnym. Izolator (lub inaczej dielektryk) jest okolony innym cylindrycznie biegnącym przewodnikiem (ekran), którym może być przewód lity lub pleciony, otoczony z kolei następną warstwa izolacyjną. Całość osłonięta jest koszulką ochronną z polichlorku winylu (PCW) lub teflonu.

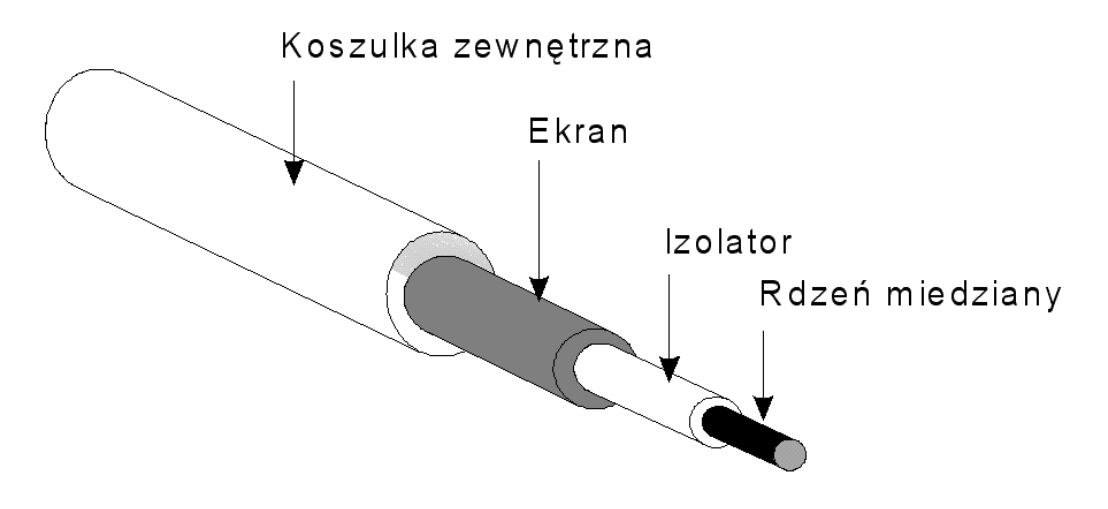

**Rys. 2.1. Budowa kabla koncentrycznego.** 

Kabel koncentryczny jest najczęściej określany przez wojskowy numer specyfikacyjny rozpoczynający się od liter RG. Kable o różnych numerach RG mają różne charakterystyki fizyczne i elektryczne, dlatego kabel wykorzystywany przez jeden typ sieci nie może współpracować z innym. Za pomocą koncentryka łączy się komputery szeregowo (topologia magistrali) i nie potrzeba żadnych dodatkowych urządzeń.

Mimo, że kable koncentryczne wyglądają podobnie, mogą charakteryzować się różnymi stopniami impedancji. Oporność ta mierzona jest za pomocą wcześniej wspomnianej skali RG (ang. Radio Grade). Na przykład, specyfikacja 10Base-2 Ethernet używa kabla RG-58, którego oporność wynosi 50 omów dla kabla o średnicy 1 centymetra. W specyfikacji warstwy fizycznej 10Base-2 przekłada się to na szybkość przesyłania rzędu 10Mbps dla odległości do 185 metrów.

Istnieją również inne rodzaje kabli koncentrycznych o zastosowaniach specjalnych, takie jak kable koncentryczne z krążkami zabezpieczającymi.

Zaletą kabli koncentrycznych jest to, że potrafią obsługiwać komunikację w pasmach o dużej szerokości bez potrzeby instalowania wzmacniaków. Kabel koncentryczny był pierwotnym nośnikiem sieci Ethernet. Jednak został on zupełnie wyparty przez specyfikacje warstwy fizycznej Ethernetu oparte na skrętce dwużyłowej.

<span id="page-15-0"></span>Przyczyny tej dezaktualizacji są proste. Kabel koncentryczny jest dość wrażliwą strukturą. Nie znosi ostrych zakrętów ani nawet łagodnie przykładanej siły gnącej. Jego struktura łatwo bowiem ulega uszkodzeniu, co powoduje bezpośrednie pogorszenie transmisji sygnału.

Dodatkowymi czynnikami zniechęcenia do stosowania kabli koncentrycznych są ich koszt i rozmiar. Okablowanie koncentryczne jest droższe aniżeli skrętka dwużyłowa ze względu na jego bardziej skomplikowaną budowę. Każdy koncentryk ma też co najmniej 1 cm średnicy. W związku z tym zużywa on olbrzymią ilość miejsca w kanałach i torowiskach kablowych, którymi powadzone są przewody. Niewielka nawet koncentracja urządzeń przyłączonych za pomocą kabli koncentrycznych zużywa całe miejsce, którym przewody mogą być prowadzone.

Chociaż sieci z zastosowaniem kabla koncentrycznego wychodzącą z użytku, nadal może się okazać przydatna w niektórych zastosowaniach. Przykładowo przy instalacji małej sieci domowej do 5 komputerów (tanie używane karty sieciowe, brak dodatkowych urządzeń sieciowych – koncentratora) – koszt takiej instalacji jest o wiele niższy od instalacji z wykorzystaniem skrętki. Ponadto przy niewielkiej liczbie komputerów problemy z diagnozowaniem uszkodzeń fizycznych sieci nie są zbyt duże.

Ciekawym zastosowaniem tej technologii, stają się ostatnio sieci osiedlowe. W przypadku odległości pomiędzy blokami powyżej 100 m, często wykorzystuje się przewód koncentryczny. Dodatkowo, kabel ten jest mocniejszy mechanicznie i bardziej odporny na warunki zewnętrzne, co ułatwia jego instalację na zewnątrz budynków. Ponadto w środowiskach o dużych szumach elektromagnetycznych, również objawiają się zalety kabla koncentrycznego. Różne rodzaje kabla koncentrycznego maja różne właściwości elektryczne i dlatego kabel wykorzystywany przez jeden typ sieci nie może współpracować z innym.

Wyróżniamy trzy typy sieciowych kabli koncentrycznych:

- cienki Ethernet;
- **gruby Ethernet;**
- **Arcnet.**

## **2.1.2. Cienki Ethernet**

**Cienki Ethernet** (ang. *Thin Ethernet*) **– 10Base-2** (zwany inaczej cienkim koncentrykiem) – oznaczenie kabla: RG-58.

Jego podstawowe parametry to:

- $\blacksquare$  impedancia falowa 50 Ω,
- **grubość**  $1/4$ " (5 mm),
- **•** przepustowość 10 Mb/s.

Cienki Ethernet składa się z pojedynczego, centralnego przewodu miedzianego, otoczonego warstwa izolacyjną. Jest to kabel ekranowany, a więc odporny na zakłócenia. W celu osłony przesyłanych informacji przed wpływem pól elektromagnetycznych, jako ekran stosuje się cienką siatkę miedzianą.

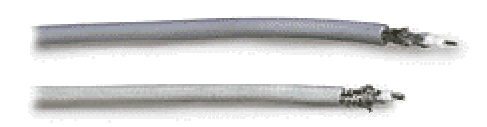

**Rys. 2.2. Cienki koncentryk.** 

Odległość pomiędzy sąsiednimi przyłączami nie może być mniejsza niż 60 cm. Maksymalna długość jednego segmentu sieci wykorzystującej 10Base-2 to 185 m, a przyłączonych do niego może być 30 komputerów. Zasięg ten można jednak zwiększyć za pomocą regeneratorów sygnału np. repeaterów. Ilość segmentów jest ograniczona do 5, z tego 2 służą do przedłużenia, więc stacje mogą być przyłączone tylko do 3.

Każda z końcówek kabla tworzącego segment musi posiadać *terminator* (specjalna końcówka o rezystancji 50  $\Omega$  dostosowana do impedancji falowej kabla), z których jeden powinien być uziemiony (rezystancja uziomu nie powinna przekraczać 0,5  $\Omega$ ). Jest to specjalne urządzenie zapobiegające odbiciu sygnału przesyłanego ze stacji po dotarciu do końcówki, bez niego objawiałoby się to jako powtórzenie transmisji. Terminator absorbuje wszystkie sygnały docierające na koniec kabla.

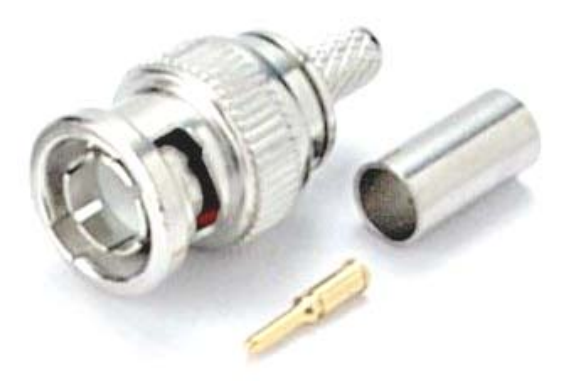

**Rys. 2.3.** *Terminator BNC bez uziemienia.*

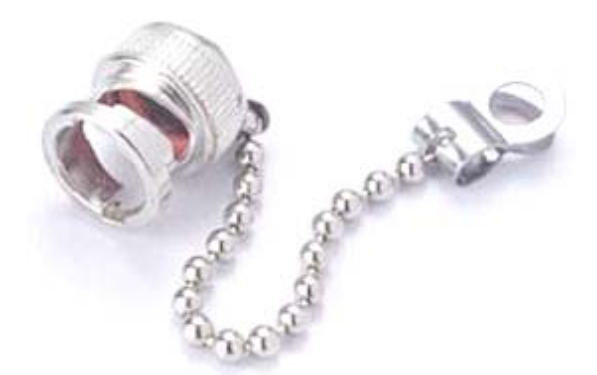

**Rys. 2.4. Terminator BNC z uziemieniem.** 

Kabel 10Base-2 wymaga także tzw. *trójników* (łączników T) umożliwiających dołączenie nowego urządzenia do sieci oraz pobieranie danych z medium. Znacznie zwiększa to awaryjność sieci, ponieważ łącza narażone są na uszkodzenie.

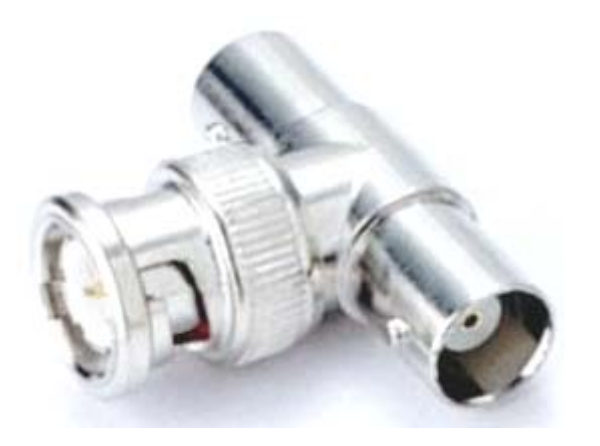

**Rys. 2.5. Trójnik (łącznik T).** 

Tak więc przy tworzeniu sieci w oparciu o ten standard należy się zaopatrzyć we wszystkie wymienione urządzenia. Do gniazd na kartach sieciowych wkłada się trójniki i łączy kablem poszczególne stacje robocze. W wolne gniazdo trójnika mocuje się terminator. Przy dołączaniu nowej stacji roboczej do sieci należy odkręcić jeden z nich i w to miejsce wpiąć kabel prowadzący do nowego komputera. Terminator przykręca się teraz do trójniku przy jego karcie sieciowej. Instalacja terminatorów jest bardzo ważna, jego uszkodzenie doprowadza do awarii całej sieci.

Podstawowe zalety cienkiego ethernetu to niski koszt i prostota instalacji. Główne wady to: ograniczona współpraca z nowoczesnymi technologiami – medium to działa tylko przy prędkości do 10 Mb/s, nieodporność na uszkodzenia – przerwanie kablowania w dowolnym miejscu powoduje paraliż całej sieci, słaba skalowalność – rozbudowa sieci jest stosunkowo niewygodna. Poza tym różne rodzaje 10Base-2 mają różne właściwości elektryczne i dlatego mogą być ze sobą niekompatybilne.

Stosowany jest przede wszystkim w niewielkich sieciach lokalnych.

Oto przykład zastosowania kabla 10Base-2.

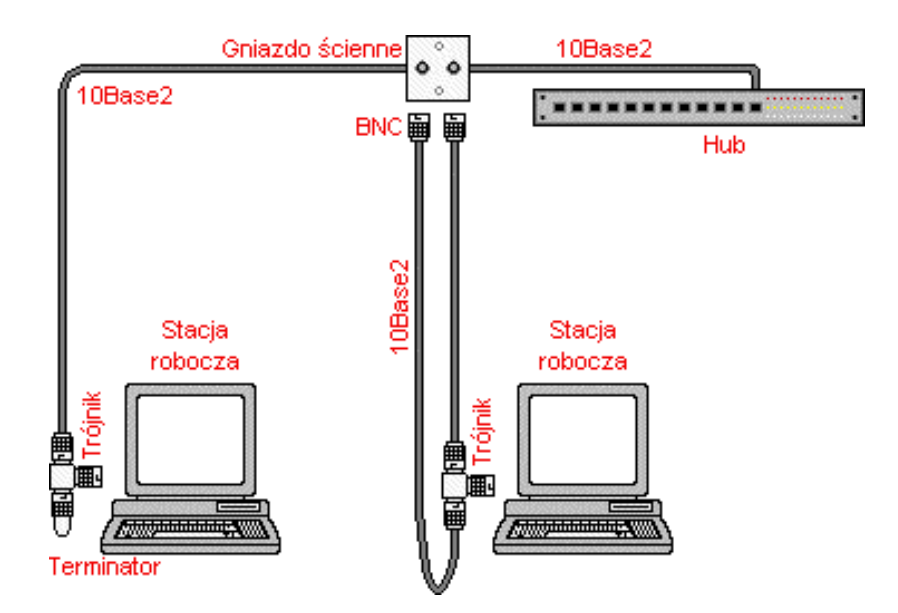

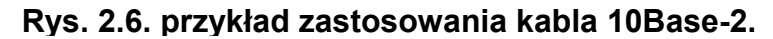

Politechnika Rzeszowska im. Ignacego Łukasiewicza Zakład Systemów Rozproszonych Rzeszów 2003

#### **2.1.3. Gruby Ethernet**

<span id="page-18-0"></span>**Gruby Ethernet** (ang. *Thick Ethernet*) **– 10Base-5** (zwany inaczej grubym koncentrykiem lub kablem żółtym ze względu na to, że najczęściej ma żółty lub pomarańczowy kolor) – oznaczenie kabla: RG-8 i RG-11.

Jego podstawowe parametry to:

- impedancia falowa 50 Ω,
- **grubość**  $1/2$ " (12,5 mm),
- przepustowość 10 Mb/s.

Gruby Ethernet składa się z pojedynczego, centralnego przewodu otoczonego warstwą izolacyjną, a następnie ekranującą siateczką oraz zewnętrzną izolacją.

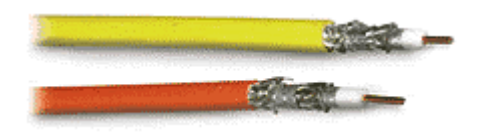

**Rys. 2.7. Gruby koncentryk.** 

Maksymalna długość jednego segmentu sieci realizowanej na grubym koncentryku wynosi 500 metrów (stąd '5' w nazwie), a przyłączonych do niego może być 100 komputerów. Dołączenie do kabla powinno odbywać się nie mniej niż co 240 cm. Wielkość segmentu może być jednak zwiększona dzięki zastosowaniu specjalnych regeneratorów, np. *repeatera*. Należy pamiętać, że jest on traktowany w segmencie jak jedna ze stacji roboczych. W sieci opartej na 10Base-5 może występować maksimum 5 segmentów o długości łącznej nie przekraczającej 2500 m. Stacje robocze mogą być przyłączone tylko do 3, dwa pozostałe służą do przedłużenia. Podobnie jak w 10Base-2 końcówka każdego segmentu musi posiadać *terminator*, z których jeden musi być uziemiony.

Sieć oparta na grubym ethernecie jest niewygodna np. z tego względu, iż wymaga wielu dodatkowych urządzeń. Przede wszystkim *transceiverów***.** Umożliwiają one połączenie kabla z kartą sieciową oraz łączą różne media transmisyjne. Tranceivery pobierają dane z przewodu sieciowego i za pomocą specjalnego *kabla dropowego* (AUI Drop Cable) przekazują je do karty. Mogą one też pełnić inne funkcje jak np. badanie zajętości sieci, limitowanie czasu dostępu użytkowników do sieci. W przypadku 10Base-5 dołączenie transceivera do kabla ma charakter *nieniszczący* i jest realizowane za pomocą specjalnego sprzęgu. Możliwe jest nieszkodliwe dla kabla przenoszenie punktów dołączeniowych.

## **2.1.4. Arcnet**

**Arcnet** – oznaczenie kabla: RG-62.

Jego podstawowe parametry to:

- $\blacksquare$  impedancja falowa 93 Ω,
- grubość 1/3".

<span id="page-19-0"></span>Maksymalna długość jednego segmentu sieci wykorzystującej Arcnet to 300 m. Kabel ten jest głównie wykorzystywany w instalacjach firmy IBM służących do podłączania terminali IBM 3270 do komputera klasy mainframe poprzez kontrolery terminali. Kabel ten wygląda bardzo podobnie jak cienki koncentryk i często jedynym sposobem na rozróżnienie ich jest przeczytanie oznaczeń występujących na zewnętrznej części kabla.

## **2.1.5. Instalacja złącznika BNC na kablu**

Najpopularniejszym typem złącznika używanym do łączenia cienkich kabli koncentrycznych (takich jak cienki Ethernet lub RG-62/U) jest złącznik BNC. Złączniki takie umożliwiają szybkie łączenie i rozłączanie. Dostępne są trzy typy złączników BNC: obciskane, sworzniowe i śrubowe. Złączniki obciskane dają najlepsze połączenia i powodują najmniej kłopotów w eksploatacji. Zaletą złączników sworzniowych i śrubowych jest to, że nie wymagają przy instalacji specjalnych szczypiec obciskowych lub innych narzędzi poza zwykłymi kluczami maszynowymi. Jednak koszty wynikające z kłopotów, jakie mogą powodować przy eksploatacji mogą przeważać nad kosztami zakupu szczypiec. Jeśli planujemy wykonywanie lub naprawę połączeń kabla koncentrycznego, to należy zaopatrzyć się w dobre szczypce obciskowe i urządzenie do zdejmowania izolacji z kabla. Szczypce powinny być dostosowane do używanego typu kabla koncentrycznego i powinny być w stanie ściskać zarówno środkowy sworzeń połączeniowy, jak i zewnętrzną tulejkę.

Standardowy obciskowy złącznik BNC składa się z trzech części: korpusu, wewnętrznego sworznia oraz tulejki (patrz: rys. 2.8.). Te części składowe mogą być niewymienialne pomiędzy różnymi typami i modelami złączników, więc lepiej nie mieszać części pochodzących od różnych złączników. Należy się również upewnić, że stosowany złącznik jest odpowiedni do używanego typu kabla koncentrycznego.

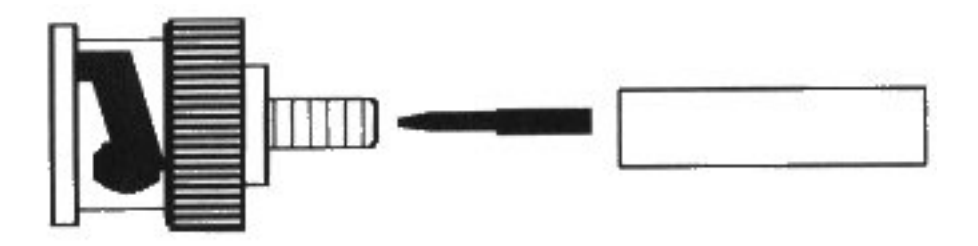

**Rys. 2.8. Części złącznika BNC.** 

**Aby zainstalować złącznik, należy postępować według następujących punktów:**

Nasuń tulejkę na koniec kabla (patrz: rys. 2.9).

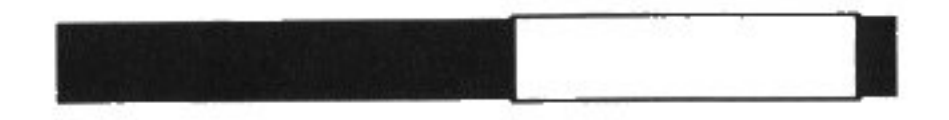

**Rys. 2.9. Kabel koncentryczny z tulejką.** 

 Zdejmij wierzchnią izolację z końca kabla o długości nieco ponad 1 cm, usuń siatkę lub folię ekranującą z nieco ponad 0,5 cm kabla i zdejmij wewnętrzną izolację z trochę krótszego odcinka kabla (patrz: rys. 2.10.). Przy pomocy dobrego, trójostrzowego urządzenia do zdejmowania izolacji oraz odrobiny praktyki można te czynności wykonać za jednym razem.

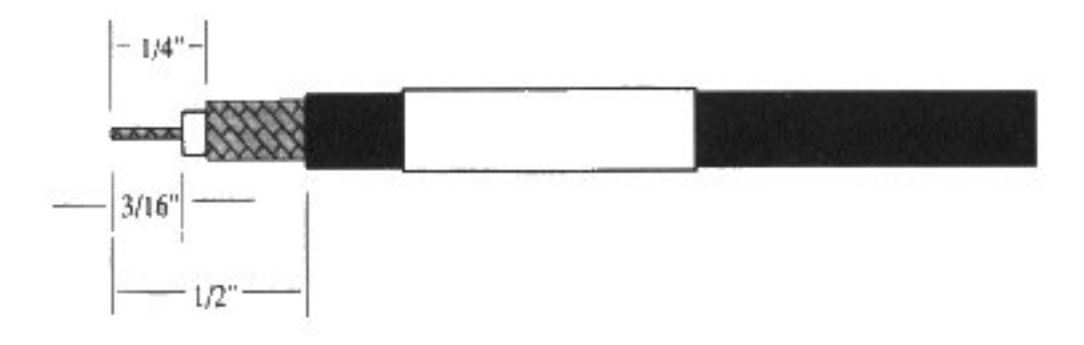

**Rys. 2.10. Kabel koncentryczny ze zdjętą izolacją.** 

 Wewnętrzne żyłki kabla powinny być ciasno razem skręcone i nie postrzępione. Nasuń centralny sworzeń na wewnętrzną, przewodzącą część kabla (patrz: rys. 2.11.). Upewnij się, że wszystkie żyłki wewnętrznego przewodu są wewnątrz środkowego sworznia złącznika (w razie potrzeby posłuż się szkłem powiększającym). Sworzeń powinien dochodzić aż do izolacji otaczającej wewnętrzny przewód kabla. Jeśli tak nie jest, centralny przewód wystaje za daleko lub sworzeń jest wadliwy.

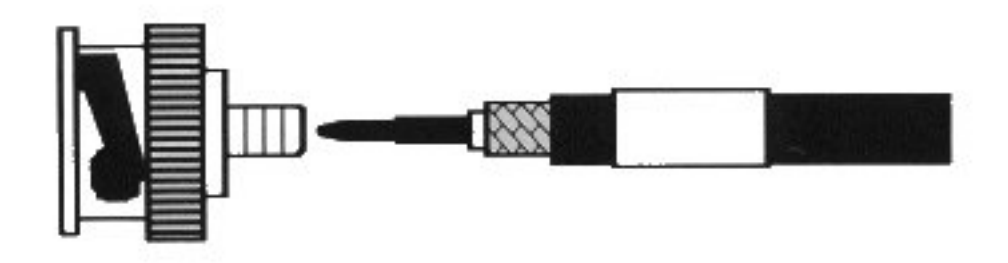

**Rys. 2.11. Centralny sworzeń zainstalowany na kablu.** 

- Zaciśnij sworzeń na wewnętrznym przewodzie kabla przy pomocy szczypiec. Upewnij się, że żadne części przewodu nie wystają na zewnątrz.
- Zainstaluj korpus złącznika tak, aby wystający rękaw wszedł pomiędzy wewnętrzną izolację a siatkę lub folię ekranującą. Wewnętrzny sworzeń powinien trafić w otwór w korpusie złącznika (patrz rys. 2.12.).

<span id="page-21-0"></span>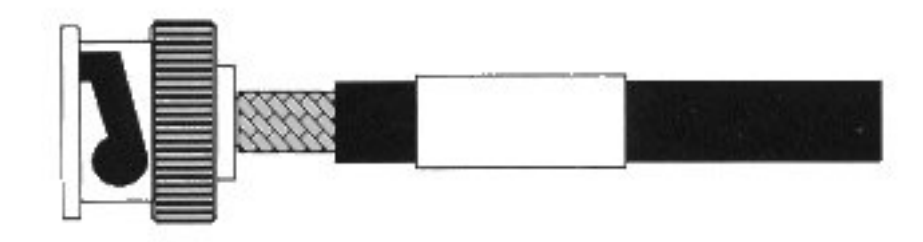

**Rys. 2.12. Zainstalowany korpus złącznika.**

 Nasuń tulejkę tak, aby ściśle przylegała do korpusu złącznika (patrz: rys. 2.13.). Żaden kawałek przewodu ekranującego nie powinien wystawać pomiędzy korpusem złącznika a tulejką.

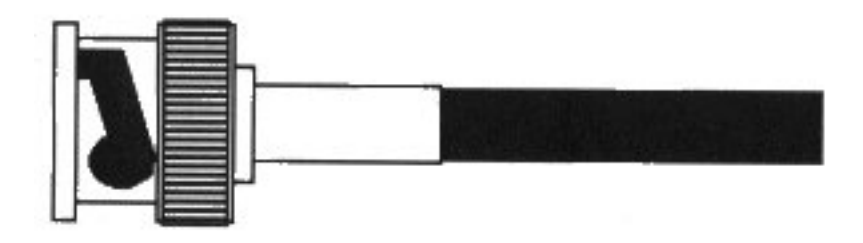

## **Rysunek 2.13. Prawidłowo ustawiona tulejka.**

 Ustaw szczypce obciskowe na tulejce i zaciśnij tulejkę na kablu i złączniku. Ściśnij szczypce tak mocno, jak to możliwe (patrz rys. 2.14.).

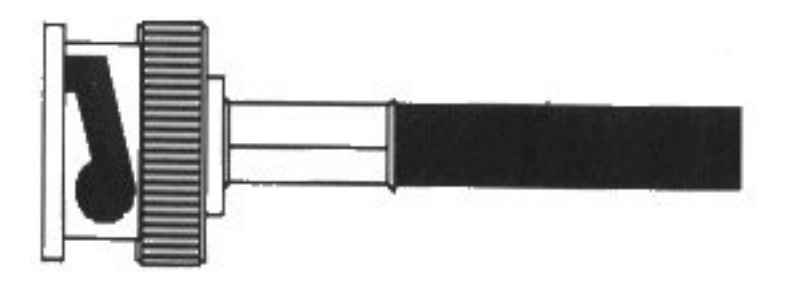

**Rys. 2.14. Prawidłowo obciśnięta tulejka.** 

## **2.1.6. Problemy z okablowaniem**

Oto garść podpowiedzi dotyczących rozwiązywania problemów związanych z okablowaniem:

 Rozbij problem na mniejsze części. Jeśli stosujesz liniowy system okablowania taki, jak cienki Ethernet, spróbuj rozłączać sieć na dwie połowy. Jeśli ustalisz, że problem dotyczy jednej lub drugiej połowy, znacznie sobie ułatwisz rozwiązanie problemu. Przy topolologii gwiaździstej, próbuj rozłączać poszczególne części sieci.

- <span id="page-22-0"></span> Szukaj wadliwych lub źle zainstalowanych złączników. Luźno lub niewłaściwie zainstalowane albo zniszczone złączniki są głównym powodem problemów z okablowaniem sieci.
- Szukaj brakujących ograniczników. Są one często niewłaściwie zainstalowane jeśli przenoszono lub dodawano urządzenia.
- Szukaj uszkodzonych kabli. Kabel biegnący po podłodze łatwo może ulec uszkodzeniu. Również zmiana konstrukcji lub modelu sieci może być przyczyną uszkodzeń kabla.
- Szukaj elementów doinstalowanych przez użytkowników. Elementy okablowania dodane we własnym zakresie przez użytkowników są częstym źródłem nieprawidłowych połączeń w sieci.
- Szukaj źródeł zakłóceń. Na przykład kable biegnące pod oświetleniem fluorescencyjnym lub wzdłuż szybów wind mogą powodować problemy.

## **2.1.7. Zalety i wady kabla koncentrycznego**

Zalety kabla koncentrycznego:

- ze względu na posiadaną ekranizację, jest mało wrażliwy na zakłócenia z zewnątrz i szumy,
- niskie koszty jest tańszy niż ekranowana skrętka,
- obsługuje komunikację w pasmach o dużej szerokości (modulacja),
- szybki transfer zapewnia większe prędkości niż nieekranowany kabel skręcany,
- posiada twardą osłonę, dzięki czemu jest bardziej odporny na uszkodzenia fizyczne.

Wady kabla koncentrycznego:

- różne typy kabla koncentrycznego wymagane przez różne sieci lokalne,
- trudny w wykorzystaniu, trudności przy lokalizowaniu usterki,
- niewygodny sposób instalacji (duże łącza, terminatory, łączki T, duża grubość i niewielka elastyczność kabla),
- niska odporność na poważne awarie (przerwanie kabla unieruchamia dużą część sieci),
- słaba skalowalność (problemy z dołączeniem nowego komputera),
- możliwość zastosowania danego typu kabla ogranicza impedancja falowa,
- brak odporności na ostre zakręty oraz na nawet łagodnie przykładaną siłę gniotącą,
- ograniczenie szybkości do 10Mb/s.

## <span id="page-23-0"></span>**2.2. Skrętka**

#### **2.2.1. Budowa i rodzaje skrętek**

Skrętka (*twisted pair cable*) zwana też w zależności od przepustowości **10BASE-T**, **100BASE-T** lub **1000BASE-T** to obecnie najbardziej popularne medium transmisyjne w sieciach lokalnych. Używana jest także w telefonii. Wyróżnia się dużą niezawodnością i niewielkimi kosztami realizacji sieci. Jest ona zbudowana z izolowanych przewodów, dwa przewody są splecione i tworzą medium, którym mogą być przesłane dane. Kabel jest złożony z pojedynczej pary takich przewodów lub z większej liczby takich par.

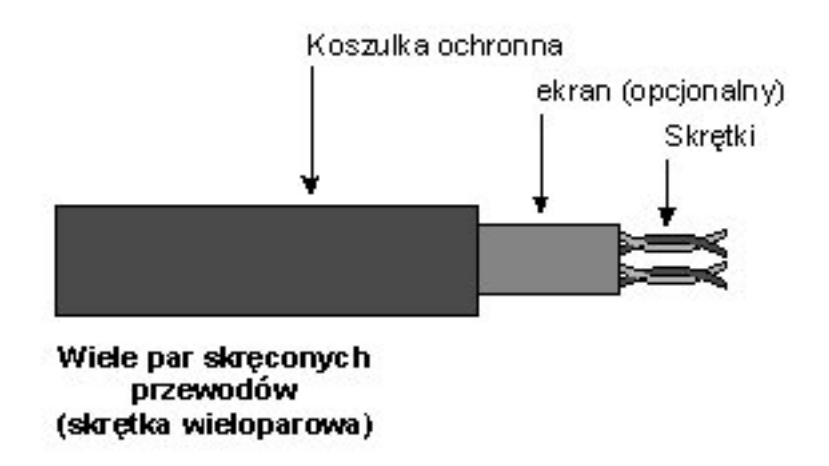

**Rys. 2.15. Budowa skrętki.** 

Skrętki możemy podzielić na:

- $\blacksquare$  ekranowane (STP, FTP);
- nieekranowane (UTP).

Różnią się one tym, iż ekranowane posiadają folię ekranującą (FTP) bądź ekran w postaci oplotu (STP), a pokrycie ochronne jest lepszej jakości, więc w efekcie zapewnia mniejsze straty transmisji i większą odporność na zakłócenia. Mimo to powszechnie stosuje się skrętkę UTP.

Rodzaje skrętki:

- **STP** (ang. *Shielded Twisted Pair*) *skrętka ekranowana* klasyczne miedziane medium transportowe sieci komputerowej, wykonane z dwóch skręconych przewodów wraz z ekranem w postaci oplotu. Para ekranowana jest bardziej odporna na zakłócenia impulsowe oraz szkodliwe przesłuchy niż skrętka UTP.
- **FTP** (ang. *Foiled Twisted Pair*) *skrętka foliowana* skrętka miedziana ekranowana za pomocą folii wraz z przewodem uziemiającym. Przeznaczona jest głównie do budowy sieci komputerowych (Ethernet, Token Ring) o długości nawet kilku kilometrów. Stosowana ostatnio również na krótszych dystansach w sieciach standardu Gigabit Ethernet (1 Gb/s) z wykorzystaniem wszystkich czterech par okablowania miedzianego kat. 5.
- **UTP** (ang. *Unshielded Twisted Pair*) *skrętka nieekranowana* skrętka wykonana z dwóch przewodów, ze zmiennym splotem (zwykle 1 zwój na 6-10 cm), co chroni transmisję przed oddziaływaniem otoczenia. Skrętka nieekranowana UTP jest po-

wszechnie stosowana w sieciach telefonicznych (jedna, dwie lub cztery pary) i w kablach komputerowych (cztery skrętki w kablu). Zwykle poszczególne skrętki w kablu mają odmienny skręt w celu minimalizacji przesłuchów zbliżnych NEXT i zdalnych FEXT. Ich przydatność do transmisji cyfrowych określają kategorie, a przydatność do aplikacji - klasy kabli miedzianych. Przy przesyłaniu sygnałów cyfrowych za pomocą skrętek UTP (cztery pary) uzyskuje się standardowa przepływności do 100 Mb/s (kat. 5), oraz 1 Gb/s w technologii Gigabit Ethernet. Dla przesyłania sygnałów w sieciach komputerowych konieczne są skrętki kategorii 3 (10 Mb/s) i kategorii 5 (100 Mb/s), przy czym powszechnie stosuje się tylko tą ostatnią.

Poza wyżej wymienionymi rodzajami skrętek można spotkać także hybrydy tych rozwiązań:

- *F-FTP* każda para przewodów otoczona jest osobnym ekranem z folii, cały kabel jest również pokryty folią;
- *S-FTP* każda para przewodów otoczona jest osobnym ekranem z folii, cały kabel pokryty jest oplotem;
- *S-STP* każda para przewodów otoczona jest osobnym ekranem (oplotem), cały kabel pokryty jest oplotem.

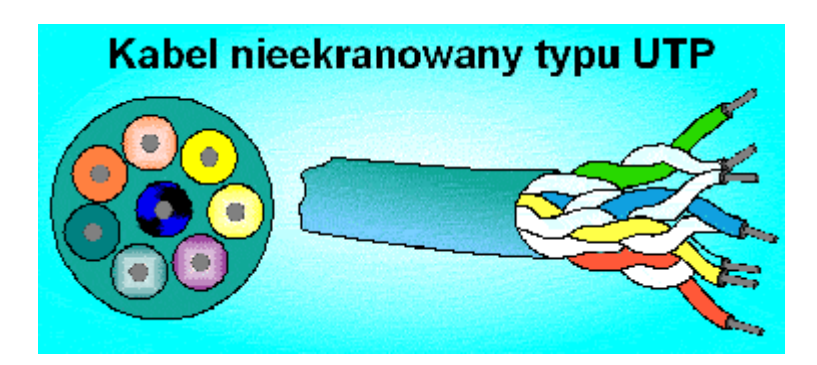

**Rys. 2.16. Kabel nieekranowany typu UTP.** 

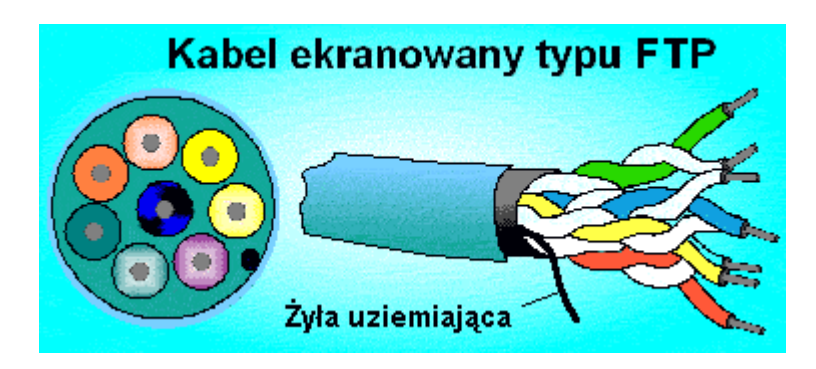

**Rys. 2.17. Kabel ekranowany typu FTP.** 

#### **2.2.2. Kategorie i klasy kabli miedzianych**

<span id="page-25-0"></span>Podstawowym podziałem skrętek jest klasyfikacja na kategorie. Podział ten został wprowadzony przez EIA (ang. *Electronic Industries Alliance*) oraz TIA (ang. *Telecommunication Industry Association*) jako standard EIA/TIA-668A. Zgodnie z nim skrętki dzieli się na siedem kategorii. Podstawowym wyróżnikiem każdej z nich są: liczba par w skrętce oraz częstotliwość pracy skrętki.

Odpowiednikiem amerykańskiej normy EIA/TIA 668A jest europejska norma EN 50171, która dzieli skrętki na sześć klas: od A do F.

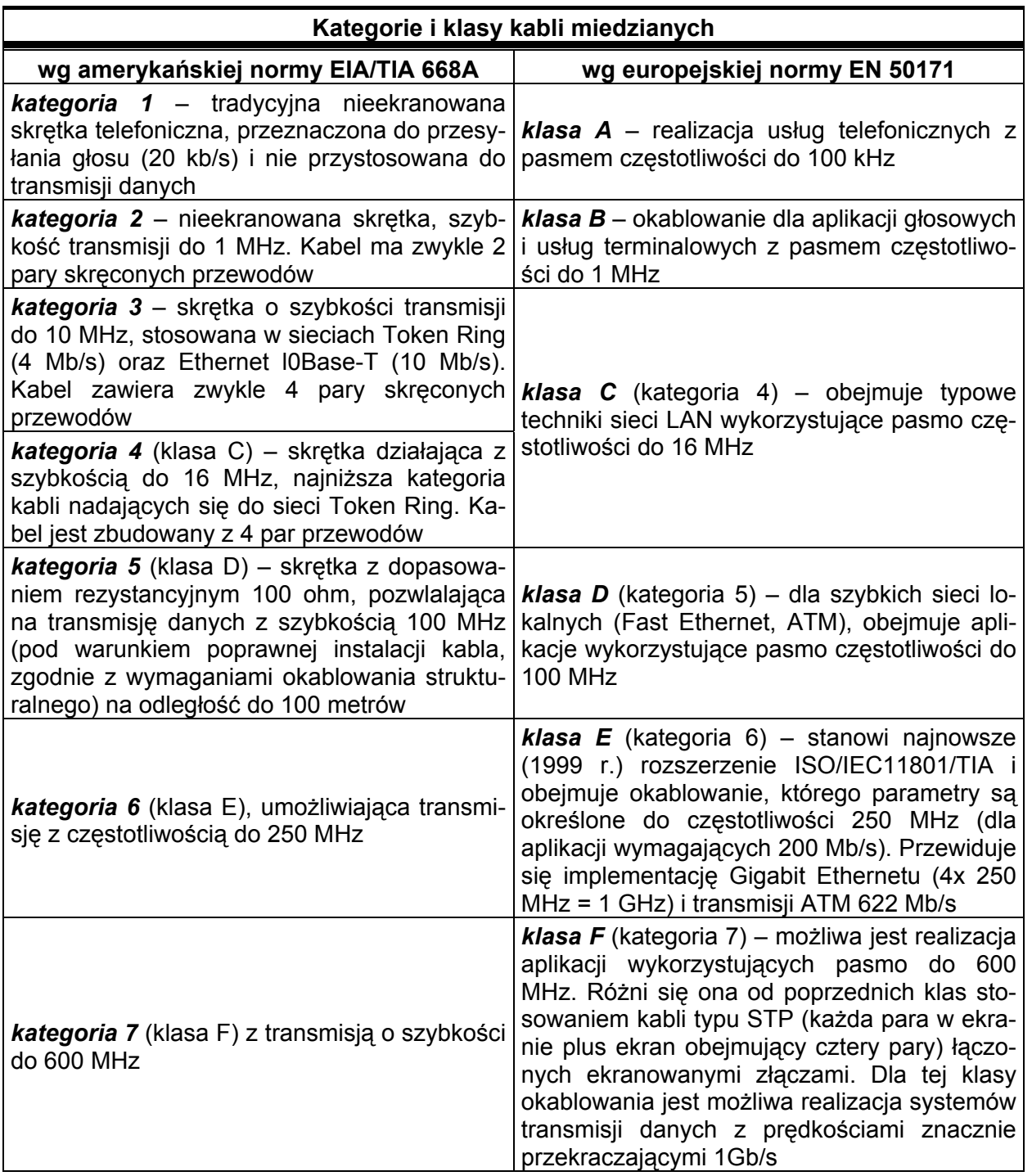

#### **Tab. 2.1. Kategorie i klasy kabli miedzianych.**

#### **2.2.3. Charakterystyka skrętki**

<span id="page-26-0"></span>Maksymalna długość połączeń dla UTP wynosi 100 m, natomiast dla STP 250 m. Limit ten można oczywiście przekroczyć używając repeatera. Obydwa rodzaje skrętki posiadają impedancję 100  $\Omega$ .

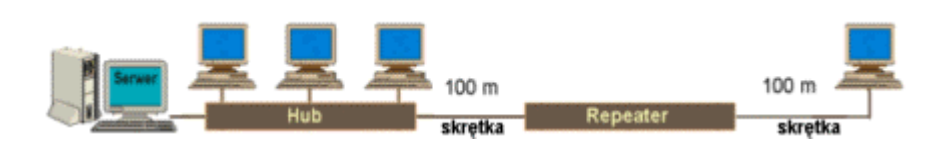

**Rys. 2.18. Sieć oparta na skrętce z odległą stacją.** 

W sieciach skrętkowych podobnie jak w pozostałych okablowaniach standardu Ethernet obowiązuje zasada, iż sygnał może przejść tylko przez 4 repeatery, ale nie ma natomiast limitu segmentów do 5.

Do karty sieciowej skrętkę przyłączą się za pomocą złącza RJ-45.

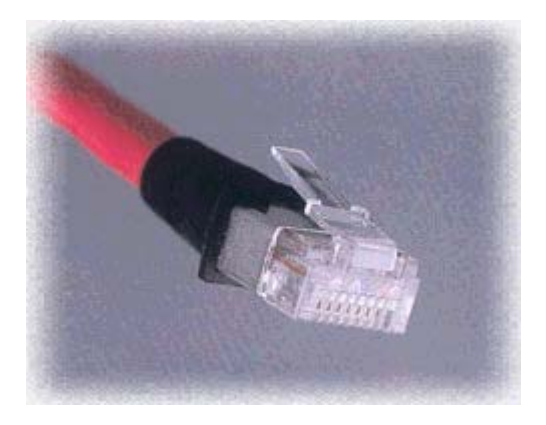

**Rys. 2.19. Złącze RJ-45.** 

Skrętkę stosuje się przede wszystkim w sieciach o topologii gwiazdy więc uszkodzenie jednego połączenia z zasady nie wpływa na pracę całej sieci. Instalacja okablowania skrętkowego jest bardzo prosta dzięki zastosowaniu połączeń zaciskowych. Mimo, iż skrętka jest najtańszym kablem, to jednak wymaga ona dodatkowych urządzeń tzw. hubów, do których przyłączone są wszystkie stacje robocze. W chwili obecnej jest to dodatkowy koszt rzędu min. 200 zł za hub 4-portowy. Gdy po pewnym czasie okaże się iż jest on nie wystarczający, nie trzeba spisywać go na straty. Można kupić nowy i połączyć go ze starym przez jeden z jego portów.

W celu zmniejszenia awaryjności sieci, zaleca się stosowanie tzw. *paneli przyłączeniowych* (krosownic), które także mogą spełniać funkcję prostego huba.

Dla większości zastosowań nieekranowane okablowanie UTP jest wystarczające. Jednak nie we wszystkich przypadkach, można tu np. zaliczyć:

- środowisko z dość dużym poziomem zakłóceń elektromagnetycznych (np. lotniska);
- środowiska wrażliwe na emisję pochodzącą z okablowania informatycznego (np. laboratoria, szpitale);

<span id="page-27-0"></span> budynki, w których istnieje potrzeba zapewnienia zgodności elektromagnetycznej według międzynarodowych lub lokalnych regulacji prawnych.

Dla tych "trudnych" środowisk, rozwiązaniem jest okablowanie ekranowane STP (znacznie jednak droższe).

Ogromną zaletą skrętki jest też uniwersalność, można ją stosować dla różnych typów sygnałów, np. informatycznych i telefonicznych, tak więc za jednym zamachem zapewnia okablowanie dla sieci komputerowej i telefonii. Skrętkę stosuje się także w nowych sieciach **Fast Ethernet (100BASE-T)** i **Gigabit Ethernet (1000BASE-T)**. W przypadku przejścia z technologii Ethernet na Fast Ethernet okablowanie nie musi być zmieniane. Skrętka jest tania i prosta w ułożeniu. Wadą jest kablożerność – realizacja połączeń wymaga znacznej ilości kabla oraz niska odporność na zakłócenia.

Skrętkę stosuje się powszechnie w okablowaniu poziomym na krótkich odcinkach i w środowiskach o niskim poziomie zakłóceń.

Oto przykład zastosowania skrętki.

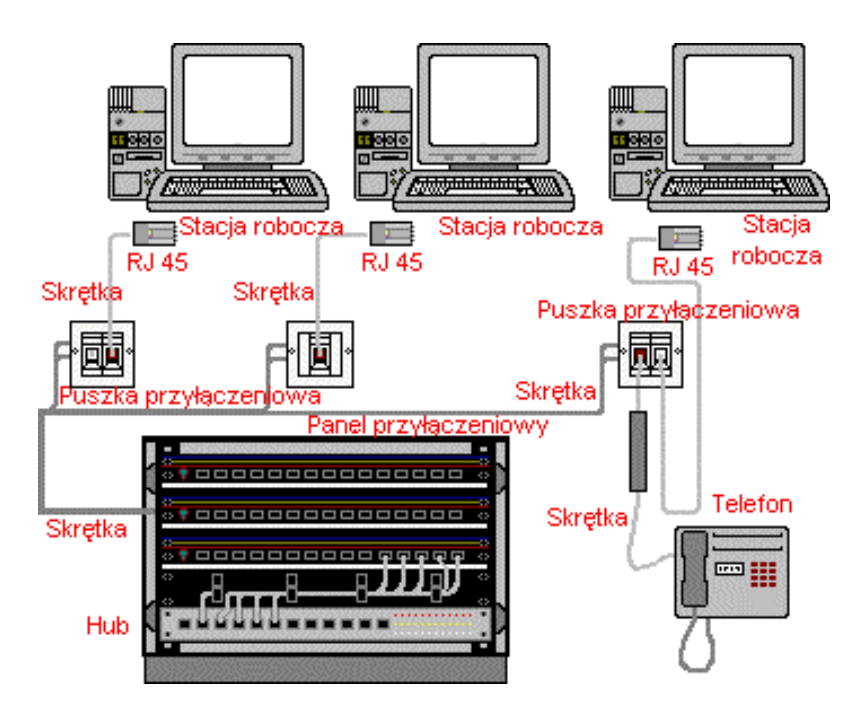

**Rys. 2.20. Przykład zastosowania skrętki.** 

#### **2.2.4. Skrętka dwużyłowa**

Okablowanie skrętką dwużyłową, od dawna używane do obsługi połączeń głosowych, stało się standardową technologią używaną w sieciach LAN. Skrętka dwużyłowa składa się z dwóch dość cienkich przewodów. Przewody pokryte są cienką warstwą polichlorku winylu (PCW) i splecione razem. Skręcenie przewodów razem równoważy promieniowanie, na jakie wystawiony jest każdy z dwóch przewodów znosząc w ten sposób zakłócenia elektromagnetyczne (nazywane EMI), które inaczej przedostawałyby się do przewodnika miedzianego. W ten sposób zmniejsza się powierzchnia pętli utworzonej przez obwód i zarazem oddziaływanie indukcji elektromagnetycznej na obwód. Grubość (czyli średnica) przewodu wpływa bezpo<span id="page-28-0"></span>średnio na jego sprawność. Większa średnica przewodu oznacza szersze potencjalne pasmo komunikacji i większą długość maksymalną kabla. Niestety, w miarę wzrostu szerokości pasma ze wzrostem średnicy przewodu wzrastają również jego właściwości tłumienia. Nie można więc stosować kabli o dowolnej średnicy i długości, lecz takie, które umożliwiają zachowanie równowagi między szerokością pasma i długością przewodu. Określanie tej równowagi jest jednym z ważniejszych punktów specyfikacji warstwy fizycznej. Specyfikacja nie precyzuje, w jaki sposób kabel ma być prowadzony, lecz określa jego grubość, rodzaje terminatorów (oporników ograniczających), maksymalne długości kabla i szerokość jego pasma.

Nie skręcone, lecz proste przewody miedziane podobnej średnicy znane są jako anteny – sprawniej wychodzi im chwytanie otaczającego je promieniowania elektromagnetycznego niż zachowywanie go. Skrętka dwużyłowa jest skręcana nie bez przyczyny; a jest nią fakt, że skręcanie likwiduje dużą część zakłóceń sygnału

Dostępne są różne rodzaje, rozmiary i kształty skrętki dwużyłowej, począwszy od "jednoparowego" (czyli dwużyłowego) kabla telefonicznego aż do 600-parowych (1200 żyłowych) kabli dalekosiężnych. Niektóre z tych rozmaitości, takie jak na przykład powiązanie par przewodów razem, służą zwiększaniu pojemności kabla. Inne z kolei mają na celu zwiększenie jego przepustowości (wydajności). Niektórymi z wariantów zwiększających wydajność są:

- zwiększanie średnicy przewodnika,
- zwiększanie stopnia skręcania (liczby skręceń w jednostce odległości),
- stosowanie kilku różnych stopni skręcenia na poziomie skręcania w wielożyłowe wiązki,
- ochrona par przewodów za pomocą metalowych osłonek.

W sieciach LAN najczęściej stosowane są cztery pary przewodów połączone razem w wiązki, które osłonięte są wspólną koszulką PCW lub teflonu. Teflon jest dużo droższy i sztywniejszy (czyli np. nieporęczny w układaniu), ale nie wydziela trujących oparów podczas spalania. Ze względu na to kable kładzione we wszystkich kanałach dostarczających powietrze do pomieszczeń, w których znajdują się ludzie, muszą mieć osłonę z teflonu.

## **2.2.5. Kompatybilność elektromagnetyczna (EMC)**

Kompatybilność elektromagnetyczna EMC (ang. *ElectroMagnetic Compatybility*) określa wpływ jednych systemów elektrycznych na drugie. W tym przypadku chodzi o minimalizację energii emitowanej w postaci fal EM przez skrętkę w czasie pracy oraz o wykluczenie interferencji (EMI) zewnętrznych pól z sygnałem użytecznym przesyłanym w skrętce (może to powodować błędy w transmisii). Doskonale "zrównoważona" skrętka nic nie emituje (nawet przy nieskończenie szybko zmiennych sygnałach) i nie jest czuła na zewnętrzny szum elektromagnetyczny o nieskończonej amplitudzie. W praktyce oczywiście taki kabel nie istnieje, ale skrętki o wyższych kategoriach są lepiej zbalansowane od tych niskich. Ekranowanie przewodu także poprawia "zrównoważenie", a tym samym kompatybilność elektromagnetyczną.

Określenie maksymalnego dopuszczalnego natężenie pola, które powodowałoby zauważalne efekty EMI (ang. *ElectroMagnetic Interferense*) nie jest takie łatwe. Aktualnie poziom 3 V/m wydaje się odpowiedni przy badaniach skrętki komputerowej, bowiem powyżej tego natężenie efekty EMI są obserwowane w urządzeniach analogowych i cyfrowych podłączonych do sieci.

#### **2.2.6. Ekranowana skrętka dwużyłowa**

<span id="page-29-0"></span>Ekranowana skrętka dwużyłowa STP (ang. *Shielded Twisted Pair*) ma dodatkową warstwę folii metalowej oplatającej przewody. Taki ekran osłonowy znajduje się bezpośrednio pod powierzchnią koszulki kabla (pokrycie ochronne jest lepszej jakości). Powodem wprowadzenia ekranowania była potrzeba użycia skrętek dwużyłowych w środowiskach podatnych na zakłócenia elektromagnetyczne i zakłócenia częstotliwościami radiowymi. W praktyce przeszkadza to jednak skrętce w poprawnym funkcjonowaniu. Podczas przesyłania sygnału przewodem miedzianym wytwarzane jest bowiem promieniowanie elektromagnetyczne. Ekranowanie przewodu za pomocą metalowej osłony chroni przed promieniowaniem zewnętrznym. Zatrzymuje ono niestety promieniowanie indukowane, czyli wytwarzane przez ten przewód podczas przesyłania nim sygnału. Zamiast więc rozchodzić się normalnie (na zewnątrz przewodu), promieniowanie to zostaje odbite przez ekran i skierowane z powrotem do przewodu miedzianego, co może, z dużym prawdopodobieństwem, powodować uszkodzenie sygnału. Ekranowanie jest niezbędne do pomyślnego przesyłania sygnałów kablami biegnącymi na wprost, w których sygnały przewodzone są jednym przewodnikiem (kabel koncentryczny), ale dla skrętek jest ono częściej szkodliwe niż korzystne. Tym bardziej, że skrętka dwużyłowa korzysta z mechanizmu korekcji błędów polegającego na wzajemnym znoszeniu się wszelkiego rodzaju indukowanych zakłóceń. Bardzo ważne jest dokładne i obustronne uziemienie ekranu. Bez niego kabel ekranowany może nawet pogorszyć parametry obwodu i wprowadzić dodatkowe zakłócenia. Maksymalna długość połączeń dla STP to 250 metrów.

#### **2.2.7. Nieekranowana skrętka dwużyłowa**

Najpopularniejszym i najtańszym środkiem transmisji jest nieekranowany kabel skręcany UTP (ang. *Unshielded Twisted Pair*). Składa się z jednej lub więcej par przewodu miedzianego otoczonych wspólną osłonę izolacyjną. Istnieją trzy rodzaje nie ekranowanego kabla skręcanego:

- zgodny ze specyfikacją DIW firmy AT&T,
- zgodny ze specyfikacją 10 BASE T,
- zgodny ze specyfikacją Type 3 firmy IBM.

Rodzaje te różnią się ilością posiadanych par przewodów. Maksymalna długość połączeń dla UTP to 100 metrów. Również skrętka dwużyłowa UTP dostępna jest w wielu wersjach różniących się formą, rozmiarem oraz jakością. Rozmiar dotyczy liczby par połączonych razem w jedną wiązkę. Rozmiarem standardowym okablowania sieci LAN 10BASE-T jest kabel czteroparowy, czyli ośmiożyłowy. Na końcach kabla należy zainstalować złączniki typu RJ-45. Przewody ośmiożyłowej skrętki nieekranowanej podzielone są na cztery grupy po dwa przewody. Każda para składa się z przewodu dodatniego i ujemnego i jest skręcona ze sobą, a oznaczenie polega na tym, że kolor jednego przewodu jest jednolity, a drugi dodatkowo oznaczony kolorem białym. Przewody nazywane są też wyprowadzeniami. Wyprowadzenia wykorzystuje się parami. Na przykład, jedna para wyprowadzeń obsługuje tylko wysyłanie, a inna tylko odbieranie sygnałów. Pozostałe wyprowadzenia w większości sieci lokalnych nie są używane (chyba że w sieciach z prędkościami 100 Mb/s i większymi, gdzie wykorzystuje się wszystkie osiem przewodów skrętki).

#### **2.2.8. Praca ze skrętką**

<span id="page-30-0"></span>W zastosowaniach skrętki można napotkać dwa typy końcówek:

- *RJ-11* sześciopozycyjny łącznik modularny (łącze telefoniczne),
- **RJ-45** ośmiopozycyjny łącznik modularny (sieć Ethernet).

Wyróżniamy 3 rodzaje połączeń końcówek kabla UTP:

- *odwrotny* końcówka 1 do 8, końcówka 7 do 2, itd. zastosowany w kablu telefonicznym,
- *zgodny* końcówka 1 do 1, końcówka 2 do 2, itd. np.: połączenie Ethernet pomiędzy koncentratorem i kartą sieciową komputera,
- *krzyżowy* (cross-over) odwraca tylko niektóre połączenia, często spotykane przy połączeniach pomiędzy koncentratorami lub przy łączeniu dwóch komputerów bez pośrednictwa koncentratora.

*Połączenie zgodne* stosuje się podczas łączenia stacji roboczej z koncentratorem lub łączenia koncentratorów ze sobą (ale to tylko w przypadku gdy istnieje możliwość dokonania zamiany kolejności przewodów wewnątrz urządzenia i wykorzystania kabla zgodnego). Metoda ta nazywana jest wewnętrznym krzyżowaniem. Gniazdka (lub przełączniki) realizujące takie połączenie oznaczane są symbolem X; dzięki temu możemy połączyć (skrosować) ze sobą koncentratory przy pomocy kabla zgodnego).

*Połączenie krzyżowe* stosuje się w przypadku łączenia bezpośrednio ze sobą dwóch komputerów lub łączenia ze sobą koncentratorów (ale to w przypadku gdy nie posiadają one możliwości zmiany połączenia wewnątrz czyli posiadają wyłącznie porty komunikacyjne; obydwa używają bowiem tej samej pary przewodów do nadawania i oba oczekują na sygnał na pozostałej parze, w efekcie każdy pakiet wysłany przez takie łącze albo ulega kolizji, albo jego odbiór nie zostaje potwierdzony przez adresata). Problem ten rozwiązuje połączenie krzyżowe (tzw. przeplot), zmieniające przewody, którymi sygnał jest przesyłany.

Kolejność podłączenia przewodów skrętki jest opisana dwoma normami *EIA/TIA 568A* oraz *568B*.

Dla połączenia komputera z koncentratorem lub przełącznikiem stosuje się tzw. kabel prosty (straight-thru cable), który z obu stron podłączony jest tak samo wg standardu 568A lub 568B.

Dla połączenia bezpośrednio dwóch komputerów bez pośrednictwa huba konieczna jest taka zamiana par przewodów, aby sygnał nadawany z jednej strony mógł być odbierany z drugiej. Ten kabel nosi nazwę kabla krzyżowego (cross-over cable) i charakteryzuje się tym, że jeden koniec podłączony jest wg standardu 568A zaś drugi 568B. Odpowiednikiem kabla krzyżowego w połączeniu dwóch hubów jest gniazdo UpLink. Przy połączeniu kaskadowo dwóch hubów kablem prostym jeden koniec kabla podłączamy do jednego z portów huba pierwszego, zaś drugi koniec podłączony musi być do huba drugiego do portu UpLink. Przy podłączeniu kablem krzyżowym dwóch hubów, oba końce kabla muszą być dołączone do portów zwykłych lub do portów UpLink. Port UpLink został wprowadzony po to, aby w połączeniach pomiędzy hubami uniknąć konieczności stosowania innego kabla niż we wszystkich innych połączeniach. Ze względu na swą funkcję, port ten określany jest czasami terminem portu z wewnętrznym krzyżowaniem.

Zarówno kable, gniazda, jak i przełączniki realizujące funkcję krzyżowania powinny być dla odróżnienia oznaczone symbolem X.

| Przeznaczenie I | Nr | Kolor              | Nr <sub>1</sub> | <b>Przeznaczenie</b> |
|-----------------|----|--------------------|-----------------|----------------------|
| Odbiór +        | 1  | Biało/Pomarańczowy | 1               | Transmisja +         |
| Odbiór -        | 2  | Pomarańczowy       | 2               | Transmisja -         |
| Transmisja +    | 3  | Biało/Zielony      | 3               | Odbiór+              |
| (nie używane)   | 4  | <b>Niebieski</b>   | 4               | (nie używane)        |
| (nie używane)   | 5  | Biało/Niebieski    | 5               | (nie używane)        |
| Transmisja -    | 6  | Zielony            | 6               | Odbiór -             |
| (nie używane)   | 7  | Biało/Brązowy      | 7               | (nie używane)        |
| (nie używane)   | 8  | <b>Brazowy</b>     | 8               | (nie używane)        |

**Tab. 2.2. Połączenie zgodne UTP.** 

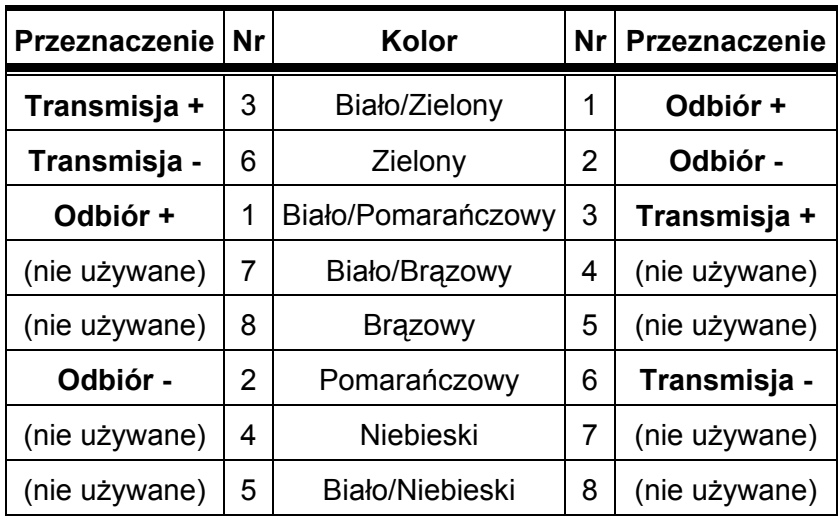

**Tab. 2.3. Połączenie krzyżowe UTP.** 

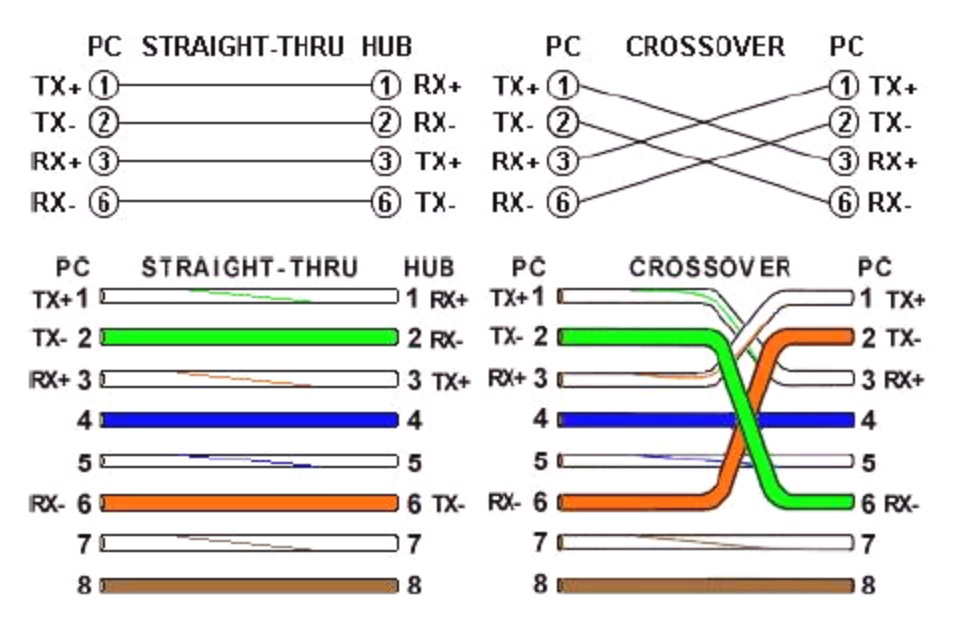

**Rys. 2.21. Połączenie zgodne i krzyżowe UTP.** 

Jeżeli połączenie wykonywane jest kablem prostym to zaleca się stosowanie sekwencji 568A ze względu na to, że elementy sieciowe typu patchpanel lub gniazdo przyłączeniowe mają naniesione kody barwne przewodów tylko w standardzie 568A lub w obu tych standardach. Oczywiście dopuszczalne jest również stosowanie alternatywnej sekwencji 568B.

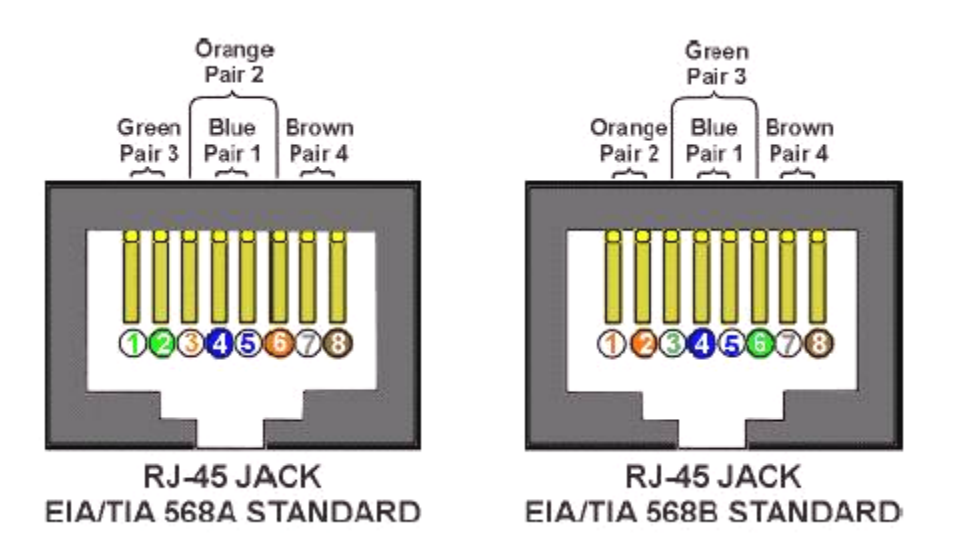

**Rys. 2.22. Złącze RJ-45 wg normy EIA/TIA 558A oraz EIA/TIA 568B.** 

Są więc tylko dwa rodzaje końców kabla, które odpowiadają normom EIA/TIA 568A oraz EIA/TIA 568B. W skrętce 5 kategorii są cztery pary przewodów. Każda para składa się z przewodu o danym kolorze, oraz przewodu białego oznaczonego kolorowym paskiem o kolorze tym samym, co skręcony z nim przewód, przy czym przewód z paskiem jest przed przewodem w kolorze jednolitym. Wyjątek stanowi para niebieska, która ma kolejność odwrotną.

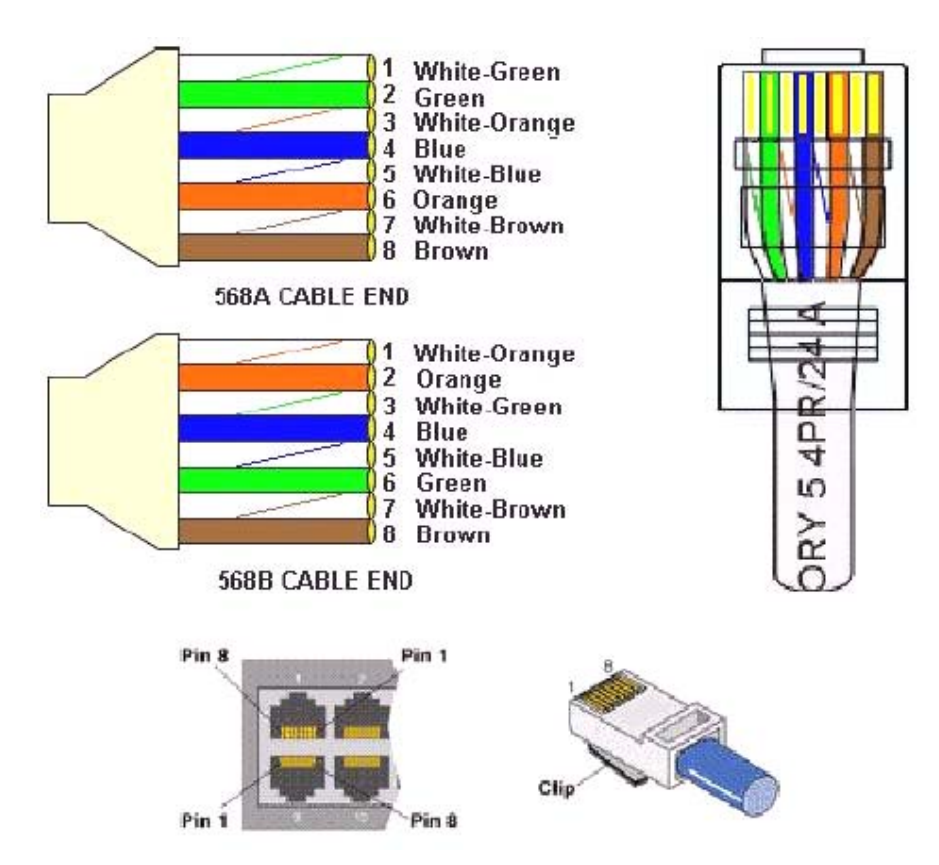

**Rys. 2.23. Końcówki kabla wg normy EIA/TIA 568A oraz EIA/TIA 568B.** 

Kolejność przewodów wg standardu EIA/TIA 568A jest następująca:

- 1. biało-zielony
- 2. zielony
- 3. biało-pomarańczowy
- 4. niebieski
- 5. biało-niebieski
- 6. pomarańczowy
- 7. biało-brązowy
- 8. brązowy

Kolejność przewodów wg standardu EIA/TIA 568B jest następująca:

- 1. biało-pomarańczowy
- 2. pomarańczowy
- 3. biało-zielony
- 4. niebieski
- 5. biało-niebieski
- 6. zielony
- 7. biało-brązowy
- 8. brązowy

Pary oznaczane są następująco:

- 1. para niebieska
- 2. para pomarańczowa
- 3. para zielona
- 4. para brązowa

<span id="page-34-0"></span>Przed włożeniem przewodów we wtyczkę, zewnętrzna izolacja kabla UTP powinna zostać ściągnięta na odcinku około 12 mm, a następnie przewody powinny zostać wsunięte do oporu w podanej powyżej kolejności. Należy pamiętać, aby podczas montowania kabla w przyłączach gniazd nie dopuścić do rozkręcenia par przewodu na odcinku większym niż 13 mm, gdyż może spowodować to zmniejszenie odporności na zakłócenia.

#### **2.2.9. Instalacja złączników modularnych**

Okablowanie przy pomocy kabla skręcanego jest zwykle wykonywane przy użyciu złączników modularnych. Podczas gdy połączenia telefonicznie mogą być wykonywane przy pomocy płaskiego kabla równoległego, większość połączeń w sieci komputerowej musi wykorzystywać kabel skręcany. Dla Ethernet zalecane są kable typu AT&T D8W lub DWBA-DE lub ich odpowiedniki.

Aby zainstalować złącznik modularny należy:

- Przyciąć koniec kabla tak, aby był kwadratowy.
- Zdjąć ok 0,5 cm zewnętrznej izolacji z kabla przy instalowaniu do dwu-, cztero- i sześcioliniowych złączników (RJ-11), a ok. 1 cm przy instalowaniu do ośmioliniowych złączników (RJ-45) (patrz: rys. 2.24.). Nie należy zdejmować izolacji z poszczególnych przewodów.

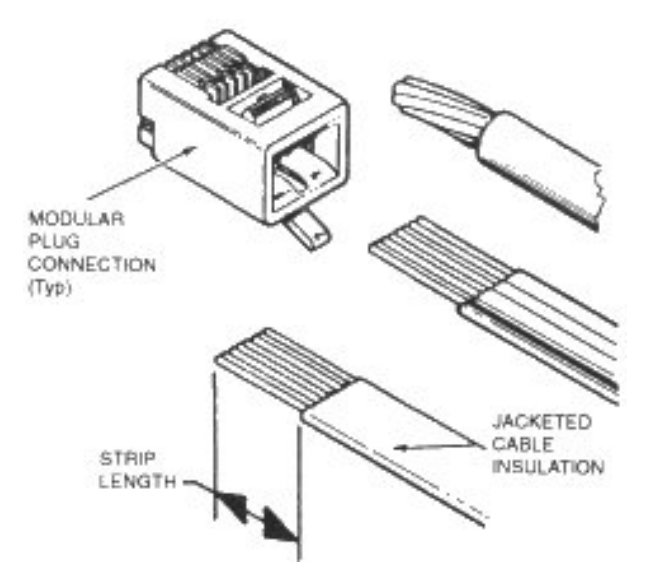

**Rys. 2.24. Kabel przygotowany do połączenia z łącznikiem modularnym.** 

Wetknąć kabel do wtyczki tak, aby kable dotykały dna (patrz: rys. 2.25.).

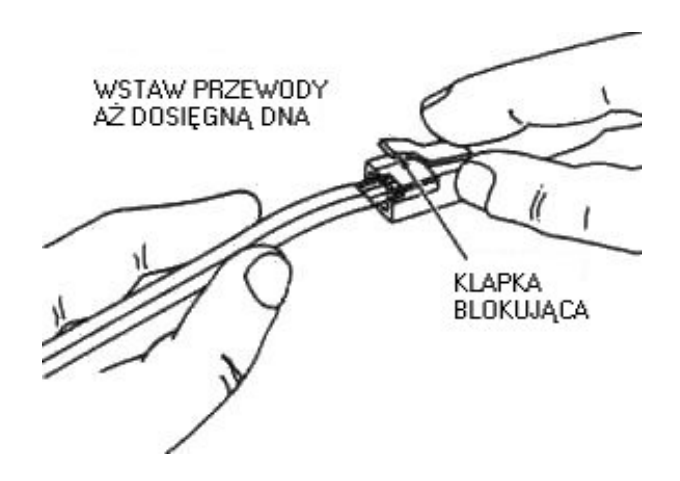

**Rys. 2.25. Wstawianie kabla do złącznika modularnego.** 

 Wstawić złącznik do szczypiec obciskowych, przytrzymując przewody tak, aby były głęboko wewnątrz złącznika (patrz: rys. 2.26.).

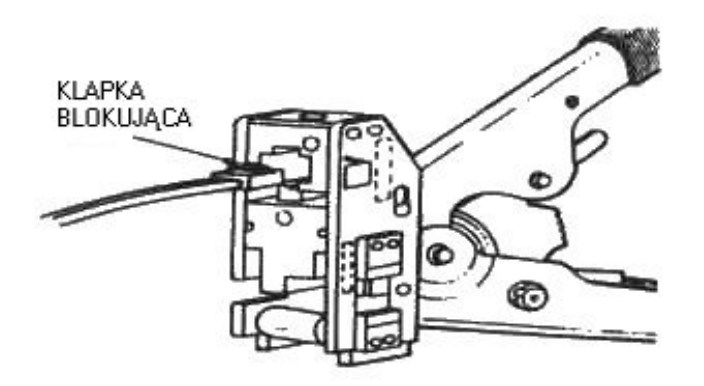

**Rys. 2.26. Ściskanie złącznika modularnego.** 

- Ścisnąć szczypce. Niektóre droższe typy szczypiec stosują mechanizm zapadkowy powodujący zwolnienie uścisku, kiedy połączenie jest gotowe.
- Otworzyć szczypce i wyjąć złącznik. Przy niektórych typach szczypiec konieczne może być wciśnięcie klapki blokującej na złączniku, aby umożliwić wyjęcie złącznika.
- Sprawdzić, czy końcówki kabla zostały w pełni dociśnięte, czy ściśnięta część plastikowej obudowy złącznika obejmuje zewnętrzną izolację kabla, oraz czy polaryzacja jest prawidłowa.

## **2.2.10. Zalety i wady skrętki**

<span id="page-36-0"></span>Zalety skrętki:

- wysoka prędkość transmisji (do 1000Gb/s),
- łatwe diagnozowanie uszkodzeń,
- łatwa instalacja (łatwość ułożenia kabla i łączenia urządzeń),
- odporność na poważne awarie (przerwanie kabla unieruchamia najczęściej tylko jeden komputer),
- jest akceptowana przez wiele rodzajów sieci,
- jest najtańszym medium transmisji (dotyczy skrętki UTP).

Wady skrętki:

- niższa długość odcinka kabla niż w innych mediach stosowanych w Ethernecie,
- instalacja sieci wymaga urządzeń aktywnych,
- mała odporność na zakłócenia (skrętki nieekranowanej),
- niska odporność na uszkodzenia mechaniczne konieczne jest instalowanie specjalnych listew naściennych itp.

## <span id="page-37-0"></span>**2.3. Światłowody**

#### **2.3.1. Budowa światłowodu**

W światłowodach do transmisji informacji wykorzystywana jest *wiązka światła*, która jest odpowiednikiem prądu w innych kablach. Wiązka ta jest modulowana zgodnie z treścią przekazywanych informacji. Transmisja światłowodowa polega na przepuszczeniu przez szklane włókno wiązki światła generowanej przez diodę lub laser (emisja fotonów). Wiązka ta to zakodowana informacja binarna, rozkodowywana następnie przez fotodekoder na końcu kabla. Światłowód w przeciwieństwie do kabli miedzianych, nie wytwarza pola elektromagnetycznego. Główną wadą tego medium jest łatwa możliwość przerwania kabla, a jego ponowne złączenie jest bardzo kosztowne.

Można wyróżnić światłowody do połączeń zewnętrznych i wewnętrznych oraz wielomodowe i jednomodowe.

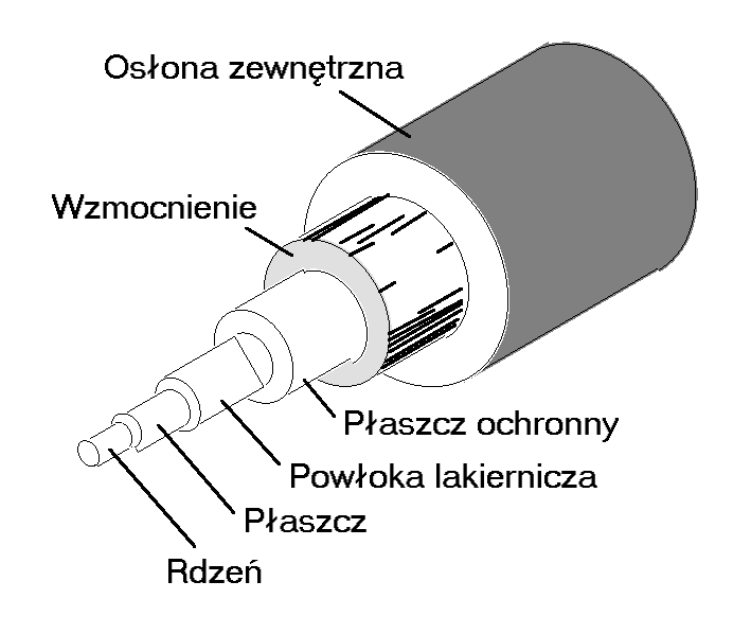

**Rys. 2.27. Budowa światłowodu.** 

Kabel światłowodowy składa się z następujących elementów: rdzenia, płaszcza, powłoki lakierniczej, płaszcza ochronnego, wzmocnienia oraz osłony zewnętrznej.

*Rdzeń* znajduje się pośrodku kabla i jest medium propagacyjnym sygnału. Wykonany jest ze szkła kwarcowego lub plastiku (ang. *POF – Plastic Optic Fiber*). Szkło kwarcowe o wysokiej czystości najczęściej domieszkuje się z germanem.

*Płaszcz* wykonany jest z materiału o niższym współczynniku załamania światła niż rdzeń. Różnica ta powoduje, że zachowuje się niczym "lustro" otaczające rdzeń, kierując promień do wnętrza rdzenia, formując falę optyczną.

*Powłoka lakiernicza* chroni warstwę płaszcza. Wykonana jest z materiałów termoplastycznych i specjalnego żelu chroniącego włókno przed uszkodzeniami mechanicznymi (np. wskutek wibracji).

Dodatkową ochronę przed uszkodzeniami tego typu zapewniają również trzy kolejne elementy: płaszcz ochronny, wzmocnienie oraz osłona zewnętrzna. Elementy te wykonane są z różnych

> Politechnika Rzeszowska im. Ignacego Łukasiewicza Zakład Systemów Rozproszonych Rzeszów 2003

materiałów i dodatkowo chronią światłowód przed czynnikami atmosferycznymi (zmiany temperatury, wilgoć itp.).

Jako ochronę włókna podczas instalacji i przed zgubnym wpływem środowiska używa się powłoki zwanej *wzmocnienie*. Wykonana ona jest z różnych materiałów, poczynając od stali a kończąc na Kevlarze (materiał opracowany przez firmę DuPont, wykonuje się z niego m.in. kamizelki kuloodporne).

*Osłona zewnętrzna* jest ostatnią warstwą ochronną kabla i służy do ochrony przed uszkodzeniami powstałymi w wyniku oddziaływania niekorzystnych warunków środowiska w jakim znajduje się światłowód. Inny rodzaj płaszcza zostanie użyty dla kabli przeznaczonych do układania wewnątrz budynków, inny na zewnątrz, pod ziemią czy napowietrznych.

*Kabel zewnętrzny* z włóknami w luźnych tubach, jest odporny na oddziaływanie warunków zewnętrznych. Wypełnione żelem luźne tuby zawierają jedno lub kilka włókien i oplatają centralny dielektryczny element wzmacniający. Rdzeń kabla otoczony jest specjalnym oplotem oraz odporną na wilgoć i promienie słoneczne polietylenową koszulką zewnętrzną.

*Kable wewnętrzne* przeznaczone są do układania wewnątrz budynku. Posiadają one cieńszą warstwę ochronną i nie są tak odporne jak kable zewnętrzne.

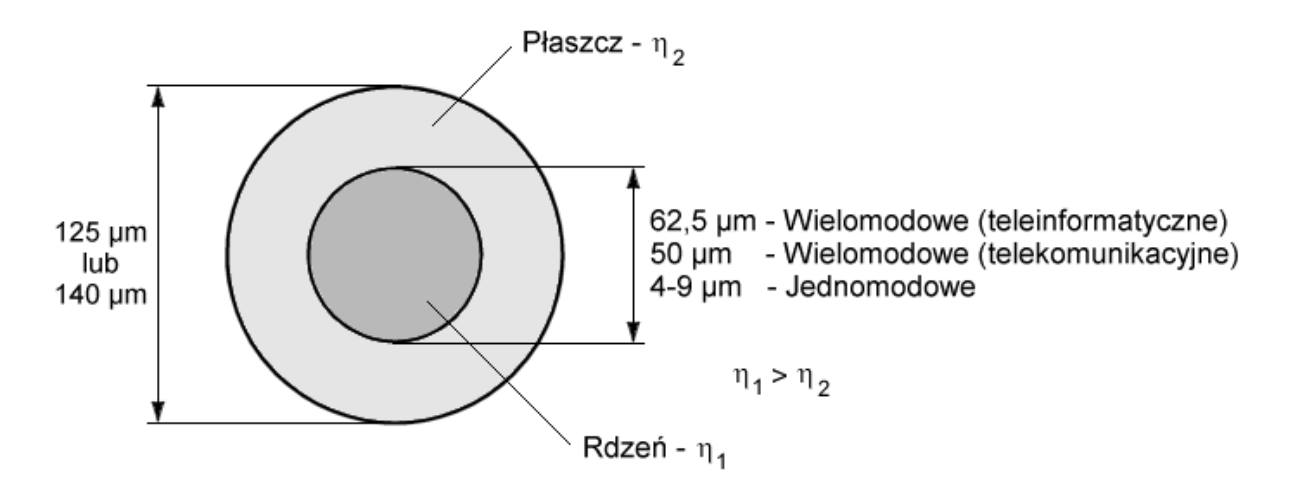

**Rys. 2.28. Przekrój pojedynczego włókna światłowodowego.** 

Zewnętrzna średnica włókna światłowodowego wynosi najczęściej 125 µm, chociaż spotyka się również włókna o średnicy zewnętrznej 140 µm. Średnica rdzenia zależy od typu światłowodu i znajduje się w przedziale 4-9 µm dla światłowodów jednomodowych oraz 50 lub 62,5 µm dla światłowodów wielomodowych.

Światłowody są z pewnością przyszłością informatyki i telekomunikacji. Są akceptowane przez większość technologii sieciowych. Umożliwiają stosowanie wielu protokołów jednocześnie co zapewnia wysokoefektywny transfer danych, przepływ danych jest zabezpieczony przed niepowołanym dostępem – nie wytwarzają własnego pola magnetycznego w związku z czym niemożliwe jest podsłuchanie transmisji. Długość światłowodu jest praktycznie nieograniczona (dla kabli jednomodowych) – zależy wyłącznie od parametrów tłumiennościowych kabla, w porównaniu do innych kabli światłowody zapewniają minimalne straty sygnału. Ich żywotność wynosi 25 lat.

<span id="page-39-0"></span>Do wad zaliczyć należy złożoność instalacji – wymagane jest stosowanie kosztownych, specjalistycznych narzędzi – oraz bardzo wysoką cenę nie tyle samego kabla co urządzeń dostępowych i montażowych. Dołączenie nowego urządzenia wymaga wyższych kwalifikacji.

Ten typ medium transmisyjnego stosuje się w dużych sieciach lokalnych i metropolitarnych, wymagających długich odcinków połączeniowych, w środowiskach o średnim i dużym poziomie zakłóceń elektromagnetycznych oraz w połączeniach wymagających wysokiej niezawodności, np. serwerów do sieci.

Oto przykład zastosowania kabla światłowodowego.

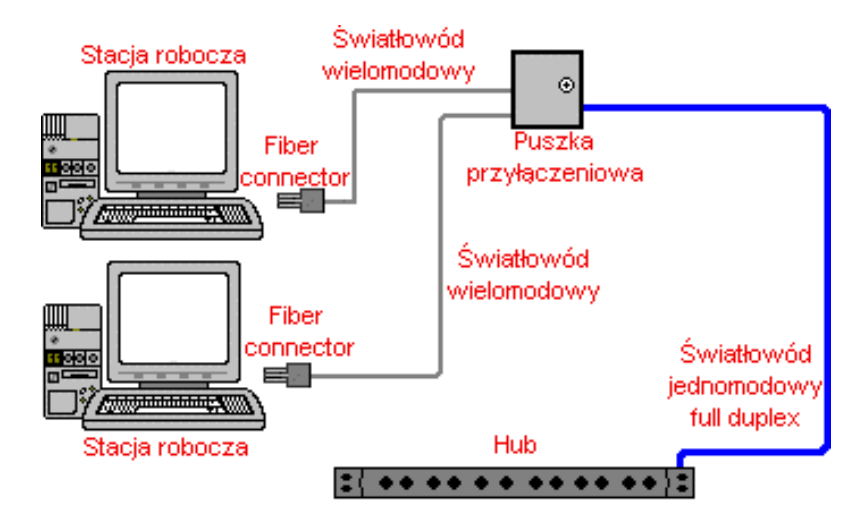

**Rys. 2.29. Przykład zastosowania światłowodu.** 

#### **2.3.2. Typy światłowodów**

Propagacja światła odbywa się w rdzeniu, zgodnie ze zjawiskiem całkowitego wewnętrznego odbicia, zachodzącym na granicy ośrodka optycznie gęstszego, czyli o większym współczynniku załamania  $\eta_1$  (rdzenia) i optycznie rzadszego  $\eta_2$  (płaszcza). Propagowane we włóknie promienie świetlne zwane są modami światła i definiuje się je jako monochromatyczną wiązkę propagującą się wzdłuż falowodu z charakterystyczną dla siebie prędkością fazową, o charakterystycznym poprzecznym rozkładzie natężenia, nie zmieniającym się wzdłuż kierunku propagacji. Ze względu na ilość przesyłanych modów przez światłowód, włókna dzieli się na *wielomodowe* i *jednomodowe*.

Mody światłowodowe stanowią cechę włókna i określają rozkład pola i fizyczny kształt wiązki świetlnej układającej się w światłowodzie. Podwyższona wartość współczynnika załamania światła w osi rdzenia w stosunku do otaczającego go płaszcza powoduje, że wiązka światła prowadzona w światłowodzie ma tendencję do utrzymywania się bezpośrednio w rdzeniu. W światłowodzie wielomodowym istnieją warunki optyczne (dość gruby rdzeń ok. 50 µm, czyli jego średnica jest wielokrotnie większa niż długość fali przenoszenia światła) do powstawania i przesyłania wzdłuż osi włókna wielu dyskretnych modów. W celu uzyskania jednomodowej transmisji stosuje się światłowody o odpowiednio małej średnicy rdzenia (9 µm), porównywalnej z długością fali świetlnej. Wówczas w światłowodzie prowadzona jest tylko jedna monochromatyczna wiązka świetlna o stałej szybkości propagacji impulsu. Minimalizuje to dyspersję transmitowanego sygnału świetlnego i zwiększa efektywną długość toru światłowo<span id="page-40-0"></span>dowego bez potrzeby regeneracji sygnału. Wadą takiego rozwiązania jest jednak cienki rdzeń, co utrudnia łączenie światłowodów ze sobą. W światłowodzie wielomodowym gradientowym współczynnik załamania w rdzeniu zmienia się w sposób ciągły od środka rdzenia (wartość maksymalna) do wartości minimalnej na granicy z płaszczem. Promień świetlny, który ukośnie chce się wydostać z centrum światłowodu jest uginany w sposób ciągły z powrotem w stronę jego środka. Ponadto promień współczynnika załamania światła jest tak ukształtowany, by różne mody miały tę samą prędkość rozprzestrzeniania się wzdłuż światłowodu. Promienie poruszające się po zewnętrznych, dłuższych łukach mają większą prędkość ponieważ współczynnik załamania jest mniejszy.

#### **2.3.3. Światłowody wielomodowe**

Światłowody wielomodowe przesyłają wiele modów (fal) o różnej długości, co powoduje rozmycie impulsu wyjściowego i ogranicza szybkość lub odległość transmisji. Źródłem światła jest tu dioda LED. Diody LED są źródłem światła niespecjalnie skoncentrowanego. W związku z tym wymagają dość szerokiej ścieżki transmisji. Mają one też dosyć niską (jak dla światła) częstotliwość, więc szerokość ich pasma przesyłania również nie jest największa. Kluczową właściwością diod świetlnych jest ich niezdolność do wysyłania skoncentrowanej wiązki światła. Wysyłane światła ulega zatem rozpraszaniu. Stopień rozpraszania nakłada praktyczne ograniczenia na długość okablowania światłowodowego sterowanego za pomocą diody świetlnej.

Rozpraszanie wiązki świetlnej powoduje, że niektóre z jej promieni odbijają się od szklanej ścianki nośnika. Kąt odbicia jest niewielki, w związku z czym światło nie ucieka do warstwy ochronnej, lecz odbijane jest pod kątem padania. Odbity promień porusza się pod tym samym kątem w kierunku środka przewodnika, napotykając po drodze promienie centralnej części wiązki światła, od których znów się odbija. Odbijana część promienia niesie ten sam sygnał, który niesiony jest przez jego centralną część, tyle że – ze względu na częste odbicia – promienie odbijane pokonać muszą drogę dłuższą niż promienie centralnej części wiązki. A że prędkość światła jest stała i wynosi 300 000 km/s w próżni (200 000 km/s w szkle), to promienie centralnej części wiązki docierają do celu szybciej niż promienie, które uległy wielokrotnemu odbiciu, czyli mody (stąd nazwa).

Ważniejszą nawet implikacją rozpraszania wielomodowego jest fakt zderzania się poszczególnych fotonów ze sobą. Ciągłe odbijanie się promieni niesie ze sobą możliwość przekroczenia w końcu centralnej osi przewodnika i wejście w konflikt z innymi sygnałami transmisji. Oznacza to, że przesyłanie wielomodowe jest podatne na tłumienie.

Wielomodowość transmisji może być też spowodowana przez nieodpowiednią terminację kabla światłowodu i/lub w wyniku nieodpowiedniego umocowania złączy w gniazdach interfejsów sprzętowych.

Impuls optyczny wprowadzany do światłowodu rozkłada się tutaj na szereg modów o skończonej liczbie, a każdy z modów przenosi część mocy impulsu.

Światłowody wielomodowe, ze względu na budowę rdzenia, dzieli się dodatkowo na dwa rodzaje. Włókna o stałej wartości współczynnika załamania światła w rdzeniu, czyli o skokowym profilu współczynnika załamania – tzw. *światłowody skokowe* i na włókna o płynnej zmianie współczynnika – tzw*. światłowody gradientowe*.

<span id="page-41-0"></span>W światłowodzie tym poszczególne promienie świetlne podążają "zygzakami" odbijając się od granicy rdzeń-płaszcz. Każdy mod pada pod innym kątem i ma własną drogę przejścia odcinka światłowodu. Najkrótsza droga wiedzie wzdłuż osi włókna, natomiast najdłuższa "zygzakiem" o najmniejszym kącie odbicia. Prędkość rozchodzenia się światła jest stała w całym obszarze rdzenia:

$$
\nu = \frac{c}{\eta_1}
$$

gdzie:

c – prędkość światła,

 $\eta_1$  – współczynnik załamania światła w próżni.

Wraz ze wzrostem długości włókna powiększają się różnice w czasie dotarcia poszczególnych modów na koniec światłowodu. Różnica czasów pomiędzy najkrótszą i najdłuższą drogą wynosi:

$$
\Delta t = \frac{L(\eta_1 - \eta_2)}{c}
$$

gdzie:

L – długość światłowodu,

c – prędkość światła,

 $\eta_1$  – współczynnik załamania światła w rdzeniu,

η2 – współczynnik załamania światła w płaszczu.

Jest to przyczyną tzw. dyspersji międzymodowej, która powoduje poszerzenie impulsu docierającego na koniec światłowodu, przez co ogranicza pasmo światłowodu skokowego.

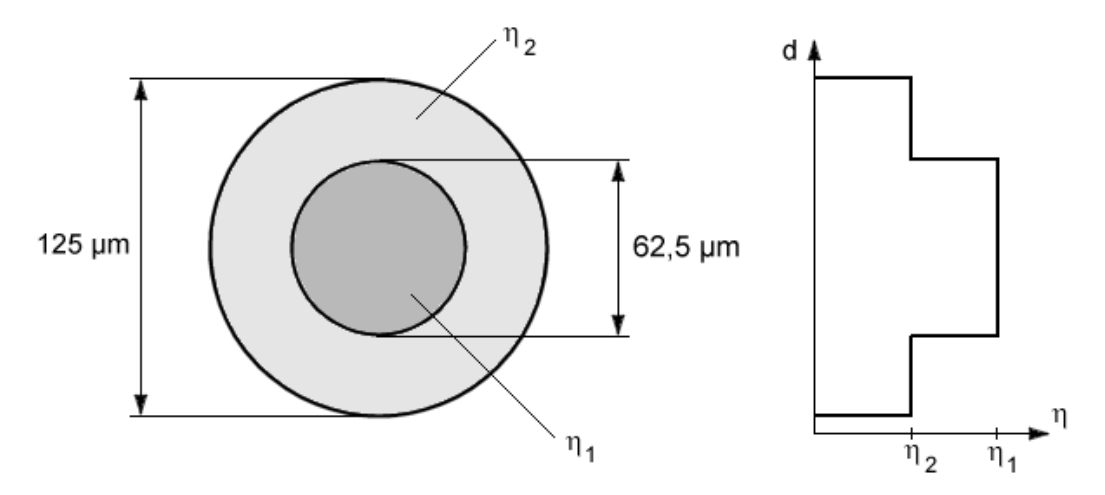

**Rys. 2.30. Światłowód wielomodowy skokowy.** 

W światłowodach wielomodowych skokowych współczynnik załamania światła zmienia się w sposób skokowy. W tym przypadku odbicie promienia wewnątrz rdzenia następuje pod różnymi kątami (patrz: rys. 2.31.). Dzięki temu możliwe jest przesyłanie wewnątrz niego wielu modów, jednak każdy z nich posiada różną szybkość propagacji światła wzdłuż osi włókna.

<span id="page-42-0"></span>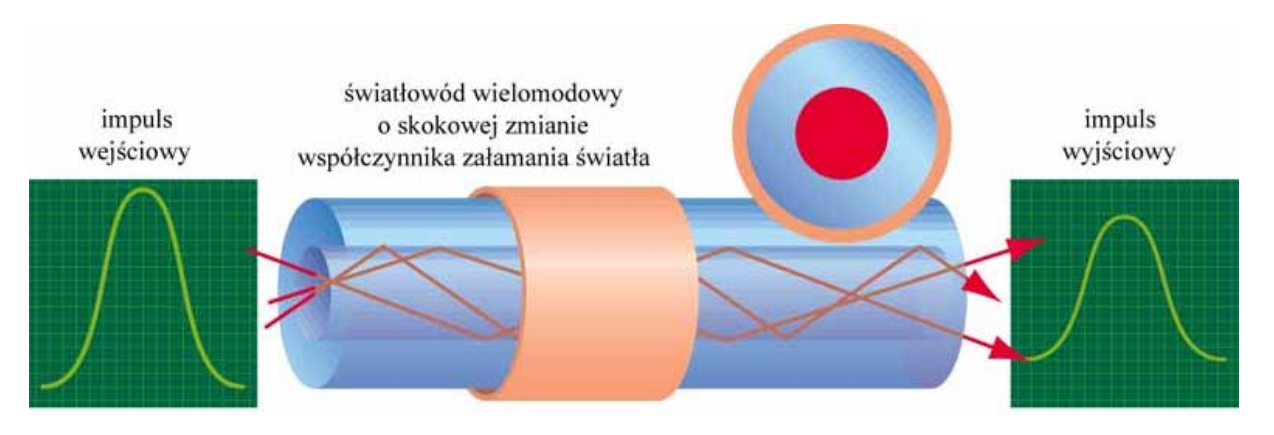

**Rys. 2.31. Trasa modów w światłowodach wielomodowych skokowych.** 

#### *2.3.3.2. Światłowody gradientowe*

W światłowodzie gradientowym współczynnik załamania światła w rdzeniu, dzięki odpowiedniemu warstwowemu domieszkowaniu, zmienia się w sposób ciągły. Zmiana przebiega od wartości maksymalnej na osi rdzenia do minimalnej na granicy z płaszczem. Zmianę wartości współczynnika załamania określa funkcja:

$$
n(r) = \eta_1 \sqrt{1 - d\left(\frac{r}{a}\right)^q}
$$

gdzie:

- d względna różnica współczynnika załamania rdzenia i płaszcza
- q współczynnik dobieramy z zakresu 1.8 2.2
- a średnica rdzenia
- r średnica płaszcza
- η1 współczynnik załamania światła w rdzeniu

Współczynnik załamania rdzenia jest ukształtowany tak, aby różne mody miały tę samą prędkość rozprzestrzeniania się wzdłuż światłowodu. Mody poruszające się po łukach zewnętrznych, czyli o dłuższej drodze ale i przez szkło o mniejszym współczynniku załamania, mają większą prędkość od modów propagujących się wzdłuż osi. W rezultacie nie ma różnic prędkości różnych modów i związanego z tym poszerzenia impulsu na końcu włókna. Zarówno w wielomodowym światłowodzie skokowym jak i gradientowym, mogą się propagować także tzw. mody płaszczowe, doznające całkowitego wewnętrznego odbicia na granicy płaszcz – pokrycie ochronne włókna. Są one pobudzane na początku światłowodu, w miejscu wprowadzania promieniowania ze źródła światła. Mody płaszczowe są silnie tłumione w płaszczu na długości włókna wynoszącej kilkadziesiąt metrów.

<span id="page-43-0"></span>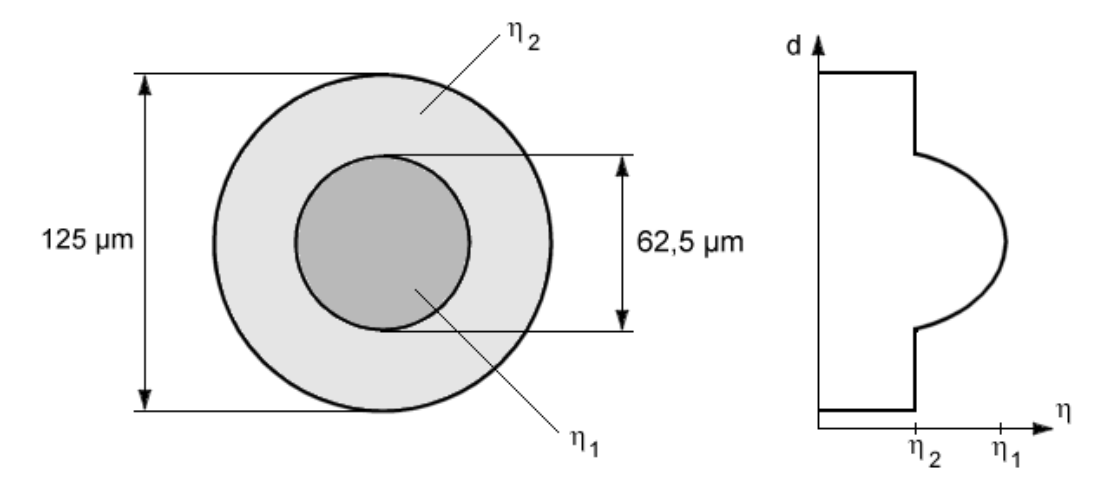

**Rys. 2.32. Światłowód wielomodowy gradientowy.**

W światłowodach wielomodowych gradientowych współczynnik załamania światła zmienia się w sposób łagodny, osiągając maksymalną wartość wzdłuż osi włókna. Dzięki zastosowaniu tego typu światłowodów możliwe jest przesyłanie po włóknie wielu modów świetlnych. Ponieważ wraz z oddalaniem się od osi rdzenia współczynnik załamania światła płynnie maleje, przebieg przesyłanego sygnału świetlnego ma postać podobną do przebiegu sinusoidalnego (patrz: rys. 2.33.).

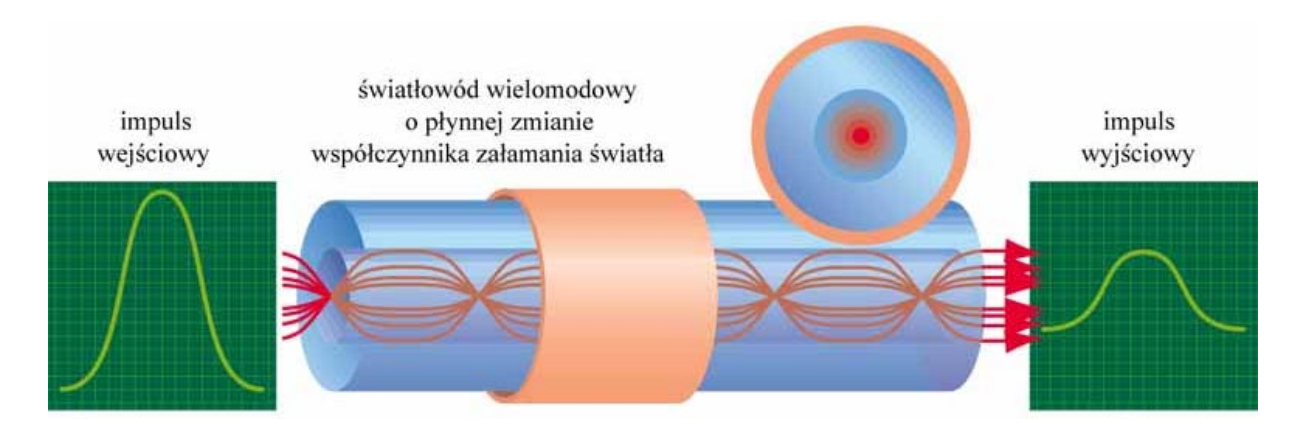

**Rys. 2.33. Trasa modów w światłowodach wielomodowych gradientowych.** 

## **2.3.4. Światłowody jednomodowe**

Światłowody jednomodowe są efektywniejsze i pozwalają transmitować dane na odległość 100 km bez wzmacniacza. Jednak ze względu na wysoki koszt interfejsów przyłączeniowych jest to bardzo drogie rozwiązanie. Źródłem światła jest tu laser. Dzięki temu, że sygnał ten prawie wcale nie ulega rozproszeniu, nawet najbardziej zewnętrzne części jego wiązki nie zaczynają nawet dotykać wewnętrznych ścianek włókna przewodzącego, nie mówiąc o jakichkolwiek odbiciach. Strumień danych przesyłany jest więc równolegle do osi przewodnika na całej jego długości i dociera do miejsca przeznaczenia w jednym modzie, czyli w całości w jednym punkcie czasu. Włókna jednomodowych kabli światłowodowych mają zwykle od 5 do 10 mikronów średnicy i otoczone są ochronnym wypełnieniem o średnicy 125 mikronów. Wysokie koszty kabli i sprzętu laserowego w połączeniu z dużą szerokością udostępnianego pasma sprawiają, że technologia ta bardziej nadaje się do wykorzystania przy tworzeniu wysokiej jakości infrastruktur informacyjnych niż do sieci lokalnych. Największe zastosowanie jak dotychczas znalazła w komercyjnych sieciach telefonicznych.

Jest to światłowód o skokowym profilu współczynnika załamania światła, w którym może się propagować tylko jeden mod, tzw. mod podstawowy. Liczba modów prowadzona w światłowodzie skokowym zależy od wartości tzw. częstotliwości znormalizowanej światłowodu, którą określa się jako:

$$
V = \frac{2\pi}{l} a \sqrt{\eta_1^2 - \eta_2^2}
$$

gdzie:

a – promień rdzenia światłowodu,

l – długość fali,

 $\eta_1$  – współczynnik załamania światła w rdzeniu,

η2 – współczynnik załamania światła w płaszczu.

Im mniejsza jest wartość V, tym mniej modów prowadzi światłowód. Warunkiem jednomodowości włókna jest aby V < 2,405. Aby ten warunek był zachowany, światłowód jednomodowy musi mieć dostatecznie mały promień rdzenia, małą różnicę współczynników załamania oraz dużą długość wiedzionej fali.

Ponieważ we włóknie jednomodowym propagowany jest tylko jeden mod, pozbawione jest ono dyspersji międzymodowej. Wyłącznie ten typ włókna jest obecnie stosowany w dalekosiężnej telekomunikacji światłowodowej.

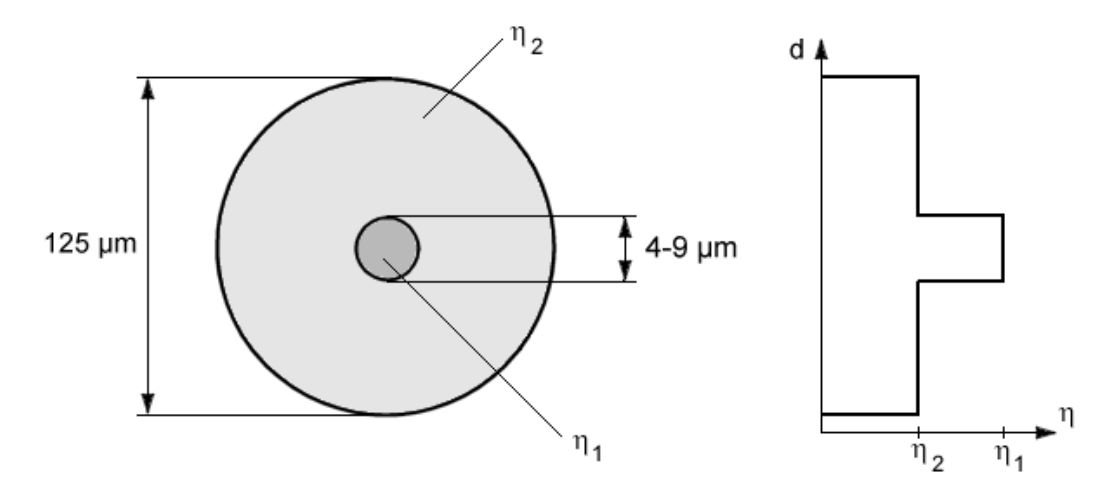

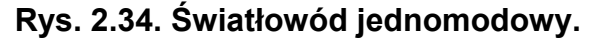

W światłowodach jednomodowych generowany jest wyłącznie jeden mod, a średnica rdzenia wynosi jedynie 4-9 µm. Tak mała średnica uniemożliwia powstawanie modów wyższych rzędów. W światłowodach tych nie występuje dyspersja modalna, a tłumienność jest najniższa ze wszystkich rozpatrywanych rozwiązań. W światłowodach jednomodowych współczynnik załamania się światła, na granicy płaszcza i rdzenia włókna, zmienia się skokowo. Przy stosowaniu tych światłowodów wymagane są spójne źródła światła, którymi są obecnie lasery.

<span id="page-45-0"></span>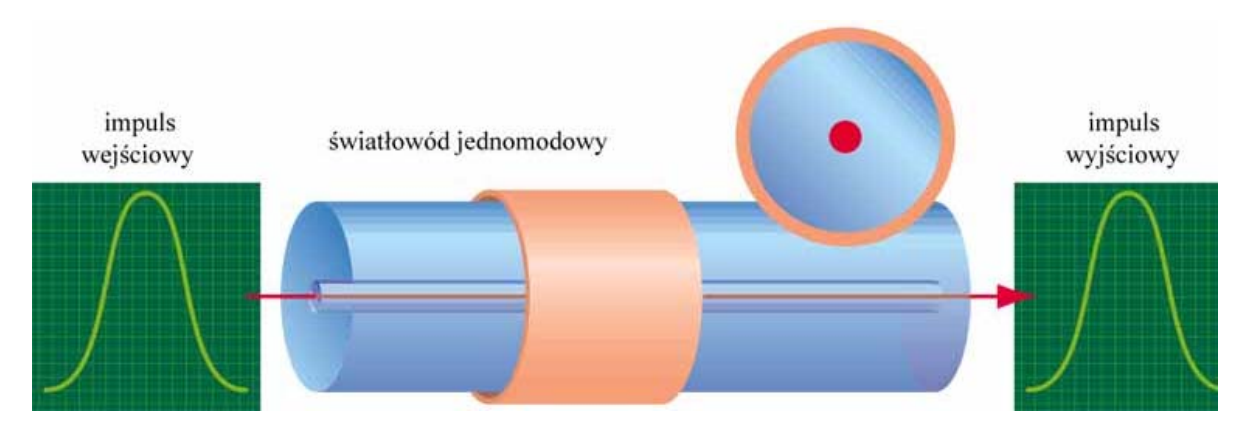

**Rys. 2.35. Trasa modów w światłowodach wielomodowych gradientowych.** 

## **2.3.5. Okna transmisyjne**

Szkło światłowodowe charakteryzuje się stosunkowo dużą tłumiennością dla większości długości fal świetlnych. Istnieją jednak bardzo wąskie szczeliny, w których dla ściśle określonej długości fali tłumienność jest nawet kilkadziesiąt razy mniejsza. Szczeliny te noszą nazwę okien transmisyjnych.

Można wyróżnić pięć okien transmisyjnych:

- *Pierwsze okno transmisyjne* pracuje na długości fali 850nm. W roku 1972 amerykańska firma Corning Glass uzyskuje światłowodowe włókno wielomodowe o tłumienności około 4dB/km dla fali o długości 850nm, co pozwoliło na uzyskanie pojemności transmisyjnej poniżej 50Mb/s i skokowej charakterystyce załamania wiązki świetlnej. Jest ono wykorzystywane do transmisji opartej o kabel gradientowy. Transfer do 10 km.
- *Drugie okno transmisyjne* pracuje na długości fali 1300nm. W roku 1987 udało się po raz pierwszy zastosować światłowód jednomodowy o prawie zerowej dyspersji (dla fali 1300nm) i zmniejszonym tłumieniu jednostkowym (do około 0,4dB/km). Przeznaczone do współpracy z kablami jednomodowymi i wielomodowymi gradientowymi. W przypadku jednomodu transfer bez regeneracji na odległość kilkudziesięciu kilometrów.
- *Trzecie okno transmisyjne* pracuje na długości fali 1550nm. Powstał w 1989 roku, charakteryzuje się najmniejszą tłumiennością jednostkową (od 0,16 do 0,2 dB/km), co ma bezpośredni wpływ na zasięg (pozwala na zwiększenie odległości między regeneratorami do około 200km). Podstawową niedogodnością jest występowanie wysokiej dyspersii  $(15 - 20 \text{ ps/km*nm})$
- *Czwarte okno transmisyjne* pracuje na długości fali 1450nm. Użycie tego okna wiąże się z wprowadzeniem szerokopasmowych wzmacniaczy optycznych EDFA, komutacji i zwielokrotnienia falowego WDM.
- *Piate okno transmisvine* pracuje na długości fali 1350nm. To okno tworzą najnowsze osiągnięcia w zakresie transmisji solitonowej, co teoretycznie prowadzi do nieograniczonego wzrostu pojemności transmisyjnej BL.

#### <span id="page-46-0"></span>**2.3.6. Właściwości fizyczno-chemiczne światłowodów**

#### *2.3.6.1. Wpływ wody*

Najważniejszą rzeczą dla kabli światłowodowych jest wpływ wody i wilgotności wraz z dużymi zmianami temperatur. Jak w przypadku innych typów kabli, woda może przyśpieszyć niszczenie przez działanie na płaszcz – może doprowadzić to do powstawania szczelin w płaszczu, co w przypadku niskich temperatur doprowadziłoby do zamarzania wody i w efekcie końcowym – rozsadzenia kabla i uszkodzenia delikatnego szklanego rdzenia.

Ponadto wilgoć może uszkodzić szkło. Kontakt molekuł wody z niekompletnymi molekułami rdzenia i płaszcza może doprowadzić do powstawania związków SiOH z późniejszym pogorszeniem właściwości światłowodu włącznie. Proces ten znany jest jako efekt korozji lub inaczej "rak szkła" (ang. *glass fibre cancer*). Jest to dynamiczny proces prowadzący do nieodwracalnych zmian w strukturze włókna, pogorszenia właściwości mechanicznych (np. pogorszenie odporności na zginanie) i optycznych. Powłoka polimerowa i wzmocnienie z żelem mają zapobiegać tego typu sytuacjom.

#### *2.3.6.2. Wpływ temperatury*

Powłoka lakiernicza zapobiega również uszkodzeniu kabla wynikających ze zmian temperatury. W przypadku występowania wahań temperatury np.: od minus 60 do plus 40 stopni Celsjusza, włókno może się skracać lub wydłużać – mogą powstawać naprężenia mechaniczne rdzenia, co może doprowadzić do jego uszkodzenia lub nawet przerwania.

#### *2.3.6.3. Mechanical stress*

Zmiany temperatury i wilgotności oraz siły działające na kabel mogą doprowadzić do różnych mechanicznych uszkodzeń. Jakkolwiek warunki klimatyczne mogą stwarzać zagrożenie dla włókna podczas eksploatacji, tak kabel może ulec zniszczeniu już podczas instalacji, gdzie istnieje możliwość oddziaływania dwoma rodzajami sił na światłowód: siłą kątową i łukową. Użycie Wysokiej Gęstości Polietylenu (High Density Polyethylene HDPE) zwiększa odporność włókna na te siły.

#### **2.3.7. Właściwości optyczne**

#### *2.3.7.1. Kąt akceptacji*

Aby promień pozostał w rdzeniu i podlegał całkowitemu wewnętrznemu odbiciu na granicy rdzenia i płaszcza, kąt jego padania względem osi światłowodu w powietrzu nie powinien przekroczyć wartości krytycznej – wartość ta nosi nazwę kąta akceptacji światłowodu  $\alpha_{\text{max}}$ . Zgodnie z tym wszystkie promienie padające na powierzchnię czołową rdzenia światłowodu pod kątem mniejszym od  $\alpha_{\text{max}}$  zostaną wprowadzone do rdzenia.

<span id="page-47-0"></span>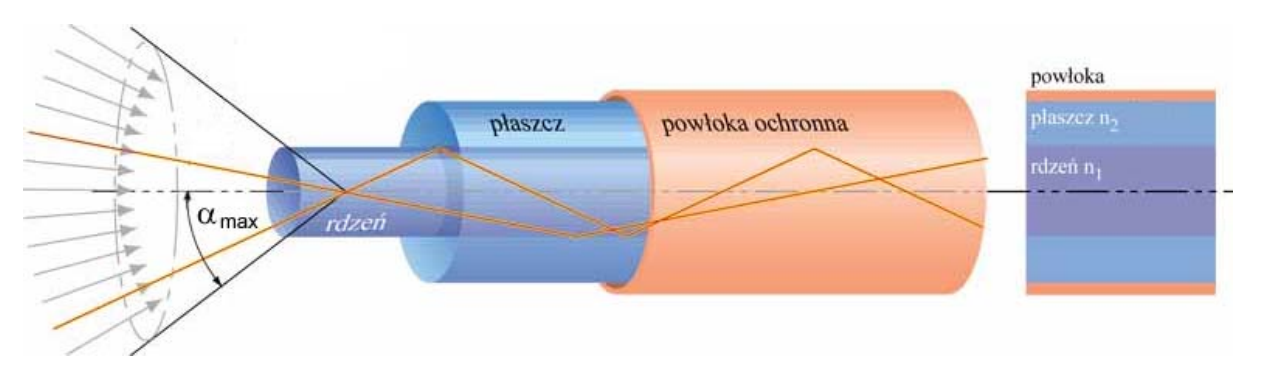

**Rys. 2.36. Graficzne pojęcie kąta akceptacji** α**max.** 

## *2.3.7.2. Apertura Numeryczna*

Apertura Numeryczna jest to sinus kąta  $\alpha_{\text{max}}$ 

$$
NA = \sin \alpha_{\text{max}} = \sqrt{\eta_1^2 - \eta_2^2}
$$

Oba pojęcia: kąt akceptacji i apertura numeryczna służą do określenia tego samego zjawiska – kąta wprowadzenia światła z diody lub lasera do światłowodu wielomodowego.

## *2.3.7.3. Dyspersja*

Wraz z przesyłaniem informacji pojawia się problem zniekształcenia przesyłanych sygnałów. Zjawisko to wynika zarówno z tłumienności sygnału, jak również z dyspersji – zjawiska rozmywania fali świetlnej.

Wyróżniamy trzy rodzaje dyspersji: modalną, chromatyczną oraz falową.

*Dyspersja modalna* jest rezultatem różnych kątów padania światła na wejście rdzenia. W rezultacie droga pokonywana przez różne fale nie jest jednakowa, a mody docierają do odbiornika po różnym czasie. Ten rodzaj dyspersji nie występuje w światłowodach jednomodowych, a w przypadku kabli gradientowych wpływ zjawiska został zminimalizowany.

*Dyspersja chromatyczna* jest skutkiem różnej szybkości rozchodzenia się fal w materiale. Szybkość ta zależy od długości fali i szerokości widma emitowanego światła. Czym szersze widmo, tym więcej promieni o różnej długości z różnymi szybkościami przemieszcza się w rdzeniu włókna. Docierają one do odbiornika w różnym czasie, pomimo że są częścią tego samego impulsu. Podstawową przyczyną występowania dyspersji chromatycznej jest domieszkowanie rdzenia światłowodu.

*Dyspersja falowa* wynika z właściwości falowych rdzenia i płaszcza światłowodu. W rzeczywistym układzie dochodzi do częściowego przeniknięcia fali do płaszcza, a co za tym idzie do zmiany szybkości przesyłania fali w światłowodzie. Wraz ze wzrostem długości przesyłanej fali współczynnik załamania zbliża się do wartości charakterystycznej dla płaszcza, natomiast w przypadku zmniejszania długości fali – wartość współczynnika zbliża się do wartości odpowiedniej dla rdzenia światłowodu. W konsekwencji około 80% mocy fali pozostaje wewnątrz rdzenia, a 20% przenika do płaszcza.

#### *2.3.7.4. Tłumienność*

<span id="page-48-0"></span>Tłumienie nie powoduje zmiany kształtu sygnału, zmniejsza jedynie jego moc. Tłumienie światłowodów kwarcowych zależy od długości fali światła, rodzaju i czystości szkła kwarcowego, z którego zbudowany jest rdzeń. Tłumienie rośnie wraz ze wzrostem długości łącza – ma więc bezpośredni wpływ na zasięg łącza.

Tłumienie wywołane jest absorpcją światła (rdzeń przepuszcza promieniowanie o ograniczonej długości fali), rozpraszaniem: chemiczne zanieczyszczenia włókna, niejednolitość światłowodu wywołana w procesie technologicznym – różna gęstość rdzenia powodująca zmiany w własnościach fizycznych, straty wynikające z niekontrolowanych zmian współczynnika załamania wiązki światła – możliwość wyjścia poza rdzeń i płaszcz (rozpraszanie Rayleigha), zanieczyszczenie szkła jonami metali i OH.

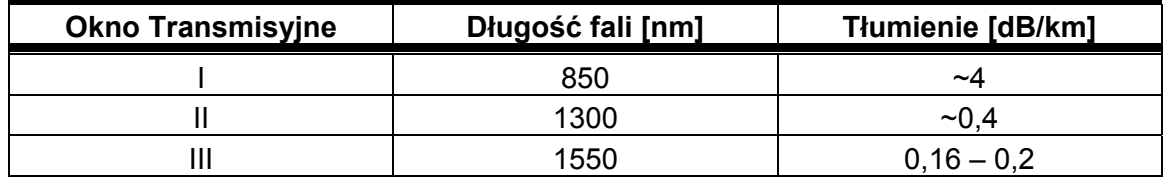

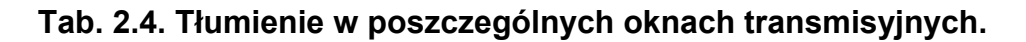

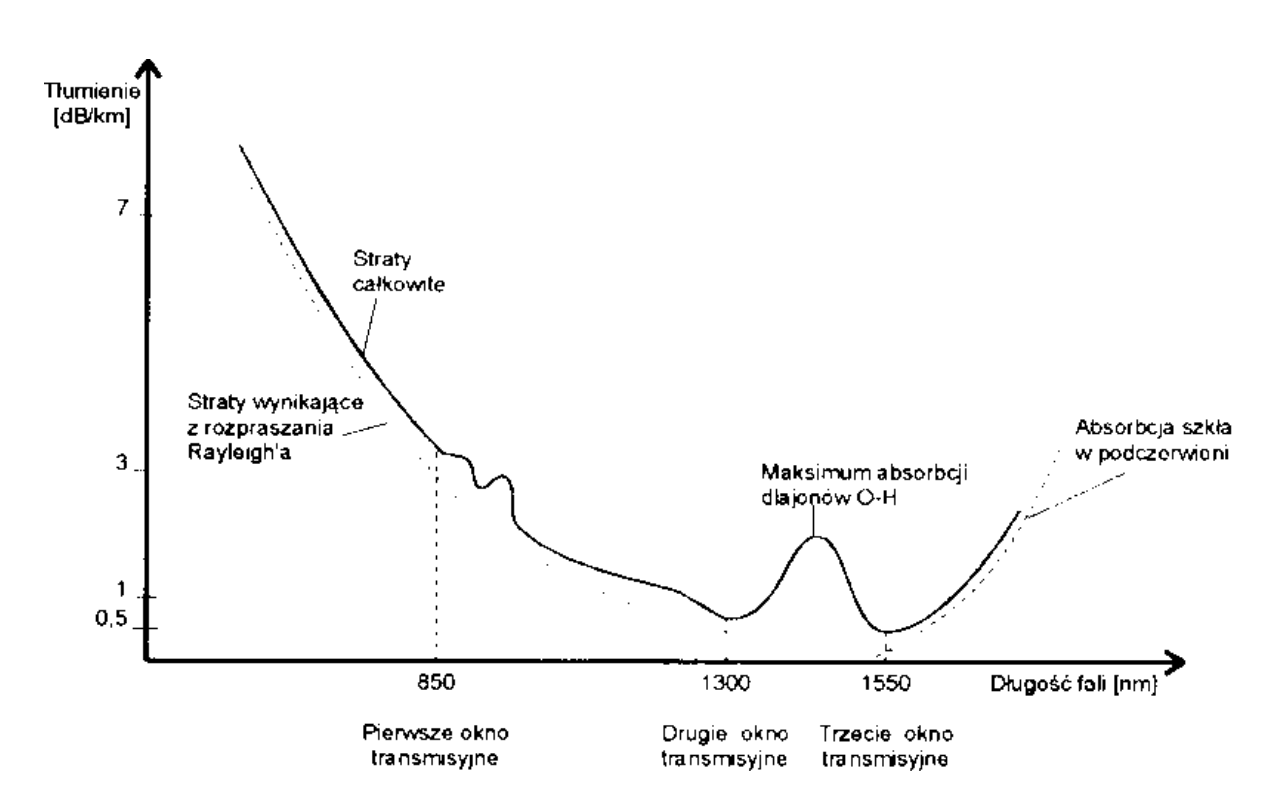

**Rys. 2.37. Tłumienność światłowodu w funkcji długości fali.** 

Najważniejsze zjawiska odpowiedzialne za tłumienie światłowodów ze szkieł kwarcowych:

a) *Rozpraszanie Rayleigh'a* to rozpraszanie fali elektromagnetycznej w materiale, wywołane przez niejednorodności materiału (fluktuacje współczynnika załamania) o rozmiarach małych w porównaniu z długością fali światła. Istnieją dwie przyczyny niejednorodności: fluktuacje gęstości i składu szkła. Straty wywołane rozpraszaniem Raileigha

<span id="page-49-0"></span>są odwrotnie proporcjonalne do czwartej potęgi długości fali światła, czyli rozpraszanie Raileigha maleje ze wzrostem długości fali. W światłowodach telekomunikacyjnych wykonanych ze szkła kwarcowego domieszkowanego germanem minimalne tłumienie jest zdominowane rozpraszaniem Raileigha, w związku z czym światłowód nie może mieć tłumienia mniejszego niż 0,15 – 0,17 dB/km dla 1550 nm. Włókna, które mogą prowadzić światło o większej długości fali będą się charakteryzować mniejszym rozpraszaniem Rayleigha i mniejszym tłumieniem. Na przykład światłowody ZBLAN, które prowadzą światło o długości fali powyżej 2000 nm teoretycznie mogą mieć tłumienie 0,001 dB/km.

- b) *Krawędzie absorpcji* w zakresie ultrafioletu i podczerwieni. Krawędź krótkofalowa (ultrafiolet) związana jest z przejściami elektronowymi; krawędź w obszarze podczerwieni związana jest z przejściami oscylacyjnymi cząsteczek.
- c) *Absorpcja OH*. Inna wersja dokuczliwej absorpcji oscylacyjnej na cząsteczkach grupy wodorotlenowej OH. Zależy od jakości technologii wytwarzania światłowodów, zwykle utrzymywana na niskim poziomie. Można znaleźć włókna o tłumieniu poniżej 1 dB/km w obszarze 1380 nm.
- d) *Wewnętrzne nieregularności struktury* mogą być przyczyną dodatkowych strat rozproszeniowych. Zwane są one niekiedy stratami na mikrodeformacjach. Zwykle słabo zależą od długości fali, zwiększając straty tła powyżej teoretycznego minimum.
- e) *Czynniki zewnętrzne*, np. gięcie włókna mogą wywoływać straty radiacyjne.
- f) *Centra barwne*, wywołujące zależne od długości fali tłumienie mogą również zwiększać straty światłowodu. Ich źródłem mogą być np. domieszki metali wprowadzane w procesie wyciągania włókna.

## **2.3.8. Zwielokrotnienia**

Zwielokrotnienia można podzielić ze względu na to, w jakiej dziedzinie występuje zwielokrotniany sygnał:

- Zwielokrotnienie kodowe (CDM),
- Zwielokrotnienia częstotliwości (FDM, SCM),
- Zwielokrotnienie czasowe (TDM, TCM),
- Zwielokrotnienia długości fali (WDM),
- Sprzegacze kierunkowe (DDM).

Najczęściej wykorzystywane są zwielokrotnienia TDM oraz WDM.

Prace badawcze prowadzone w ostatnich latach nad zwiększeniem przepływności światłowodów przyniosły nieoczekiwane rezultaty. Dzięki zastosowaniu tzw. techniki zwielokrotniania z podziałem czasu TDM (ang. *Time Division Multiplexing*), polegającej na transmisji strumieni danych w ustalonych dla nich "szczelinach" czasowych, okazało się, że włókna optyczne mogą mieć niemal nieograniczoną pojemność. Istotne jest tu zachowanie stałych odstępów pomiędzy kolejnymi paczkami informacji. Technika ta pozwala na wzrost przepływności pojedynczego włókna do 40 Gbit/s. Niestety, dalsze zwiększanie szybkości nadawania pakietów danych w tego rodzaju przekazach napotyka na bariery wynikające z przyczyn technicznych, a mianowicie konstrukcji stosowanych w teleinformatyce modulatorów i demodulatorów sygnału.

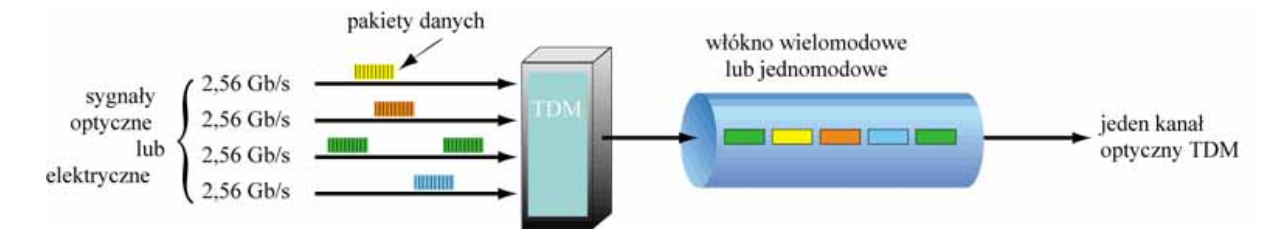

**Rys. 2.38. Zwielokrotnienie czasowe TDM.** 

Dalsze zwiększenie przepustowości światłowodów uzyskuje się dzięki zastosowaniu zwielokrotniania falowego WDM (ang. *Wave Division Multiplexing*). Technika zwielokrotniania z podziałem długości fali – w przeciwieństwie do standardowych sposobów transmisji – zapełnia niemal całą użyteczną część pasma światłowodu. Dzięki wykorzystaniu jednocześnie wielu kanałów optycznych przesyłane są tym samym światłowodem sygnały o różnych długościach fali świetlnej. Powoduje to zwiększenie sumarycznej przepływności informacyjnej światłowodu poprzez lepsze wykorzystanie całego dostępnego dla światłowodu zakresu długości fal. Co ciekawe, zastosowanie wielu niezależnych od siebie kanałów ułatwia jednoczesne przesyłanie informacji różnego typu, np. danych komputerowych, programów telewizyjnych czy rozmów telefonicznych, gdyż na każdym kanale transmitowane są wyłącznie dane o ściśle określonym charakterze.

Jednakże aby uzyskać wysokie szybkości przesyłania informacji, nie wystarczy sama technika nadawania. Niezbędny jest również odpowiedni trakt świetlny (światłowód). Jako medium transmisyjne stosowane są tu jednomodowe włókna światłowodowe o specjalnej konstrukcji, a jako źródło światła wykorzystuje się lasery charakteryzujące się stabilną emisją (niezależnie od temperatury pracy) używanej linii widmowej (długości fali).

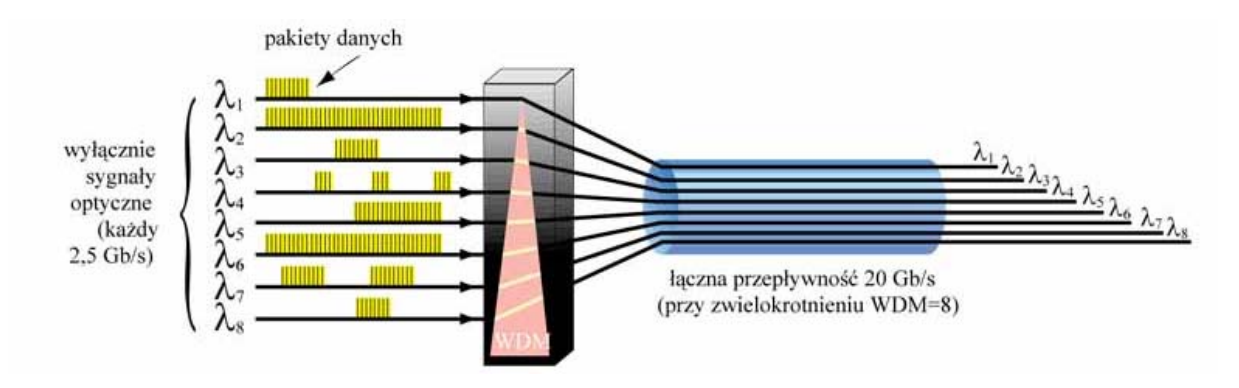

**Rys. 2.39. Zwielokrotnienie falowe WDM.** 

Zarówno prace nad udoskonaleniem fizycznej struktury samego światłowodu, jak i zwiększeniem gęstości upakowania przesyłania danych w coraz krótszych odcinkach czasowych umożliwiły opracowanie tzw. technologii zwielokrotnienia gęstego DWDM (ang. *Dense WDM*) oraz ultragęstego rozmieszczenia fal optycznych UWDM (ang. *Ultra WDM*). Dzięki temu w najszybszych obecnie kablach światłowodowych można przesłać dane z szybkoścą 10 Tbit/s i to wszystko w pojedynczym włóknie.

#### **2.3.9. Łączenie światłowodów**

<span id="page-51-0"></span>Do łączenia światłowodów stosuje się *łącza trwałe* oraz *nietrwałe*. W przypadku łączy trwałych można wyróżnić *łącza mechaniczne* i *łącza zgrzewane*. Z punktu widzenia eksploatacji sieci komputerowej najważniejsze znaczenie posiadają złącza nietrwałe nazywane również rozłącznymi. Z kolei łącza trwałe wykonywane są zazwyczaj na etapie budowy sieci.

Wyróżniamy trzy podstawowe typy połączeń rozłącznych (nietrwałych):

- połączenia kątowe ze szczeliną powietrzną,
- połączenia stykowe PC,
- połączenia stykowo-kątowe APC.

 Tłumienność *złącza kątowego ze szczeliną powietrzną* waha się w granicach 0,4-0,8 dB, tłumienie wsteczne przekracza 60 dB. Ponieważ powierzchnie czołowe włókien nie mogą stykać się, dlatego ten rodzaj połączeń wprowadza większe straty niż w połączeniach trwałych. Złącza tego typu stosowane są w sieciach WAN i w telewizji kablowej.

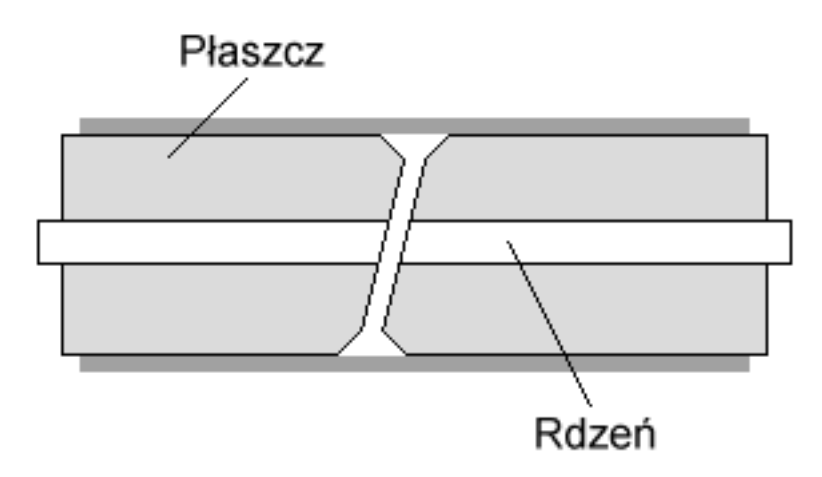

**Rys. 2.40. Połączenie kątowe ze szczeliną powietrzną.** 

*Złącze stykowe PC* charakteryzuje tłumienność mniejsza od 0,5 dB, tłumienność wsteczna natomiast jest zależna od typu złącza i znajduje się w zakresie 30-50 dB. Złącza stykowe znajdują zastosowanie w sieciach LAN i WAN.

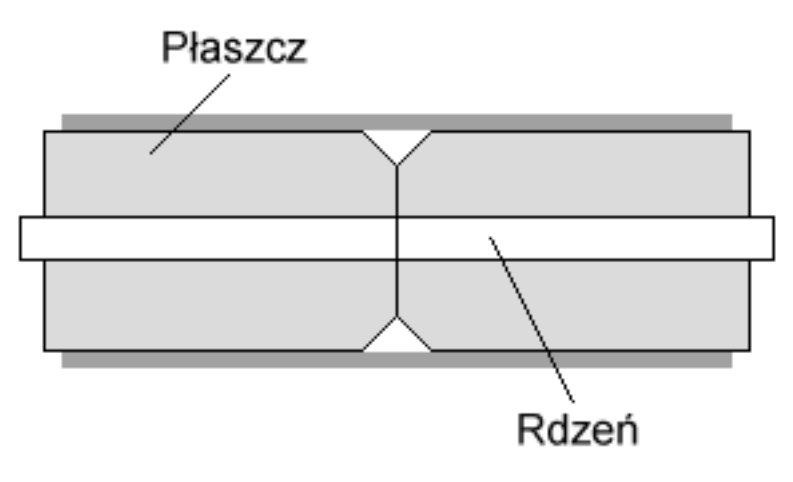

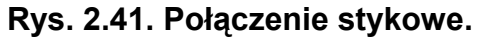

<span id="page-52-0"></span> Trzecia grupą połączeń rozłącznych są *złącza stykowo-kątowe APC*. Charakteryzuje je tłumienność poniżej 0,5 dB, tłumienność wsteczna przekracza 60 dB. Znajdują one zastosowanie w sieciach WAN i telewizji kablowej.

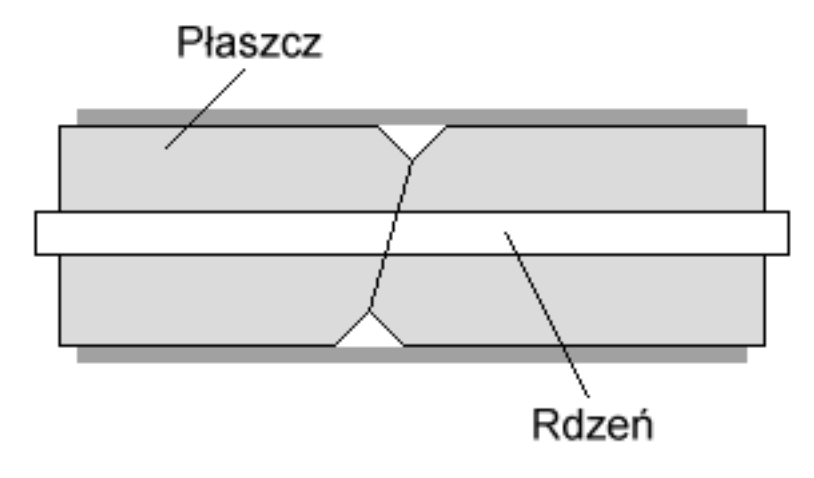

**Rys. 2.42. Połączenie stykowo-kątowe.** 

Do wykonania połączeń trwałych najczęściej wykorzystuje się spawanie. Połączenia tego typu charakteryzuje tłumienność na poziomie poniżej 0,1 dB, co umożliwia transmisję długodystansową. Połączenia tego typu niemal całkowicie wyparły inne połączenia trwałe. Podstawowym problemem występującym przy spawaniu jest konieczność pozycjonowania spawanych włókien, tj. nastawiania ich naprzeciw siebie z bardzo dużą dokładnością (powyżej 0,1  $µm$ ).

#### **2.3.10. Zalety i wady światłowodów**

Zalety światłowodów:

- duża szybkość transmisji danych,
- większa przepustowość w porównaniu z kablem miedzianym, a więc możliwość sprostania przyszłym wymaganiom co do wydajności transmisji,
- nie generują żadnych sygnałów elektrycznych i magnetycznych, dzięki czemu nie powodują zakłóceń,
- niewrażliwość na zakłócenia i przesłuchy elektromagnetyczne,
- małe straty, a więc zdolność przesyłania informacji na znaczne odległości,
- nie można się do nich podłączyć dzięki czemu zapewniają bezpieczeństwo danych,
- mała masa i wymiary,
- duża niezawodność poprawnie zainstalowanych łączy światłowodowych.

Wady światłowodów:

- instalację musi przeprowadzać wykwalifikowany personel,
- wysoka cena kabla jak i sprzętu do jego łączenia,
- wysokie koszty instalacji,
- wysokie koszty naprawy,
- wysoka cena urządzeń służących do naprawy złamanego włókna,
- znalezienie miejsca uszkodzenia jest trudne.

## <span id="page-53-0"></span>**3. PODSUMOWANIE**

Celem niniejszego projektu było przedstawienie przewodowych mediów transmisyjnych. Dynamiczne zmiany technologii informatycznej oraz wymagań współczesnych użytkowników warunkują rozwój systemów transmisyjnych zarówno miedzianych, jak i światłowodowych. W systemach miedzianych pracuje się głównie nad poprawieniem przepustowości oraz "uniwersalizacją", tj. stworzeniem systemu, którego bardzo dobre parametry pozwoliłyby na obsługę wielu aplikacji (głos, dane, wizja itp.) przez jeden typ kabla w miarę taniego, łatwego do ułożenia i zarabiania.

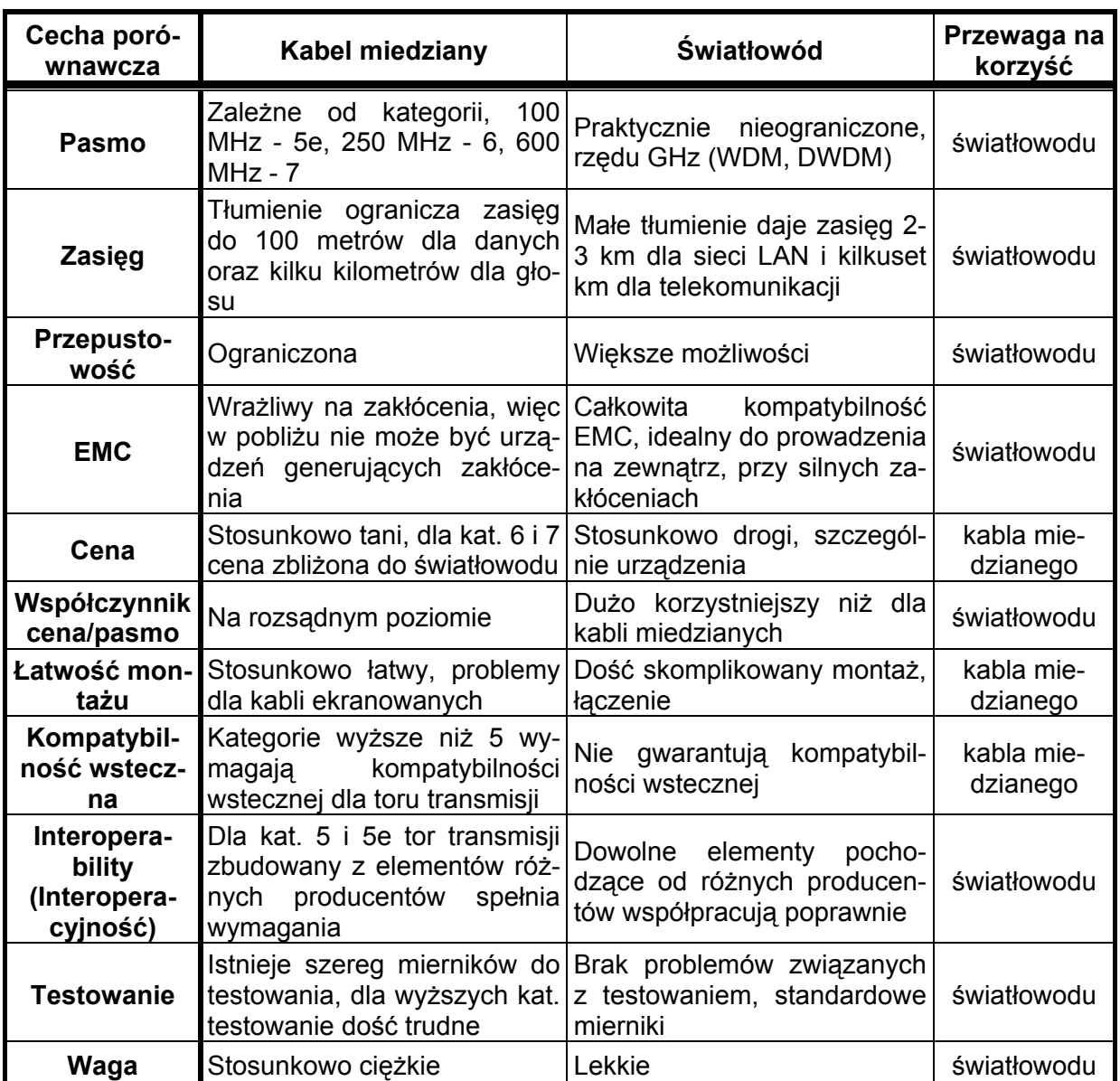

**Tab. 3.1. Porównanie kabli miedzianych i światłowodów.** 

W systemach światłowodowych główny nacisk jest kładziony na uproszczenie, a więc również potanienie procedur związanych z zarabianiem złączy oraz łączeniem światłowodu. Współczesne złącze światłowodowe musi zapewniać bardzo dobre parametry transmisyjne, a jednocześnie być łatwym do wykonania w praktycznie dowolnych warunkach, w krótkim czasie oraz z możliwością kilkakrotnego powtórzenia operacji. Instalatorom oferuje się tzw. kable ogólnego stosowania, a więc o parametrach użytkowych pozwalających na stosowanie tego samego typu kabla wewnątrz budynku, jak i na zewnątrz, zarówno w kanalizacji, jak i bezpośrednio w ziemi, niepalne, w pełni dielektryczne, odporne mechanicznie oraz na ataki gryzoni. Stosując tego typu kabel unika się konieczności stosowania tzw. punktu przejścia z kabla zewnętrznego (palnego) na wewnętrzny (niepalny), eliminując dodatkową robociznę oraz koszty.

54

Coraz częściej dochodzi do sytuacji, że koszt systemu miedzianego wyższych kategorii (6 i 7) zbliża się do ceny systemu światłowodowego. Prezentowane zestawienie zalet i wad obu systemów (patrz: ta. 3.1.) jest próbą racjonalnego ich porównania i rozważenia, który z nich jest rozwiązaniem lepszym, o większej przepustowości, gwarantującym obsługę zarówno aplikacji przyszłych, jak i obecnie wykorzystywanych.

Nie da się ukryć, że obecnie oferowane systemy miedziane są tańsze niż światłowodowe, powszechnie akceptowane przez klientów końcowych oraz dające możliwość korzystania z tańszego "miedzianego" sprzętu aktywnego. Główną przeszkodą hamującą rozwój sieci światłowodowych jest przede wszystkim cena urządzeń aktywnych oraz brak tanich rozwiązań transmisji głosu, jednak niewątpliwe zalety światłowodu oraz spadające ceny urządzeń wróżą temu rozwiązaniu jak najlepiej.

## <span id="page-55-0"></span>**LITERATURA**

- [1] M. Hajder, H. Loutskii, W. Stręciwilk: "*INFORMATYKA wirtualna podróż w świat systemów i sieci komputerowych*", Wydawnictwo WSIiZ, Rzeszów 2002.
- [2] F. Derfler, L. Freed: "*Okablowanie sieciowe w praktyce. Księga eksperta.*", Wydawnictwo HELION, 2000.
- [3] Frank Derfler: "*Sieci komputerowe dla każdego*", Wydawnictwo HELION.
- [4] [http://lanzone.koti.com.pl](http://lanzone.koti.com.pl/)
- [5] [http://orfi.geo.kortowo.pl](http://orfi.geo.kortowo.pl/)
- [6] [http://sieci.res.pl](http://sieci.res.pl/)
- [7] [http://www.net.pagina.pl](http://www.net.pagina.pl/)
- [8] [http://fileth.w.interia.pl](http://fileth.w.interia.pl/)
- [9] <http://topologia.sieci.w.interia.pl/>
- [10] [http://www.chip.pl/archiwum/article\\_9778.html](http://www.chip.pl/archiwum/article_9778.html)
- [11] [http://wsnet.w.interia.pl/siec/medium\\_transmisyjne.html](http://wsnet.w.interia.pl/siec/medium_transmisyjne.html)
- [12] <http://republika.pl/olobudnicki/okablowanie.htm>
- [13] <http://rsienkiewicz.strony.wi.ps.pl/rodzaje/rodzaje.htm>
- [14] [http://www.networld.pl/artykuly/9922\\_1.html](http://www.networld.pl/artykuly/9922_1.html)